#### รายการค้างคิง

**ภาษาไทย**

**กิตติ เกรียงกรกฎ. การออกแบบและพัฒนาระบบความต้องๆๆรวัสดุสำหรับโรงงานผลิตแบบดามลัง.**

**วิทยานิพนธ์ปริญญามหาบัณฑิต ภาควิชาวิศวกรรมคอมพิวเตอร์ บัณฑิตวิทยาลัย จุฬาลงกรณ์มหาวิทยาลัย, 2538.**

**กิตติ ภักดีวัฒนะกุล. สร้าง Web Page แบบมืออาชีพด้วย HTML. กรุงเทพฯ : ดวงกมลสมัย, 2542. จำลอง ครูอุตสาหะ. ASP.NET ฉบับโปรแกรมเมอร์. 1กรุงเทพฯ : เคทีพี คอมพ์ แอนด์ คอน**ซัลท์**1 2545. ชุมพล ศฤงคารคิริ. การวางแผนและควบคุมการผลิต. ฉบับปรับปรุงใหม่ กรุงเทพฯ สมาคมส่งเสริม**

**เทคโนโลยี (ไทย-ญี่ปุน), 2545.**

**ทวีชัย หงษ์สุมาลย์. อินไชท์ ASP.NET ฉบับสมบูรณ์. 1 กรุงเทพฯ: โปรวิชั่น, 2546.**

**ธนพล** ฉัน**จรัสวิชัย. การเซียนโปรแกรม VB และ ASP บน Crystal Reports 9.2. กรุงเทพฯ: ซีเอ็ดยูเคชั่น, 2547.**

**ปรีชา พันธุมสินชัย, อุทัย ตันละมัย. ERP - เผยวิธีทำจริง. กรุงเทพฯ สมาคมไทยโลจิสติกลัและการผลิต, 2547.**

**พิภพ ลลิตากรณ์. การบริหารของคงคลังระบบ MRP และ ROP. .กรุงเทพฯ สมาคมส่งเสริม เทคโนโลยี (ไทย-ญี่ปุน), 2543.**

**พิภพ ลลิตากรณ์. ระบบการวางแผนและควบคุมการผลิต. ฉบับปรับปรุงใหม่ กรุงเทพฯ สมาคมส่งเสริม เทคโนโลยี (ไทย-ญี่ปุน), 2545.**

**ไพบูลย์ เอมพันธ์. เรียนรู้ภาษาฐานข้อมูล SQL. กรุงเทพฯ: ชีเอ็ดยูเคชั่น, 2536.**

**รวีวรรณ เทนอิสสระ ฐานข้อมูลและการออกแบบ. กรุงเทพฯ: เธิร์ดเวฟ เอ็ดดูเคซั่น, 2543.**

**วอร์น็อด, เอียน. ส่ความเป็นเลิศในการผลิตและธุรกิจ กลยุทธ์ เทคนิค และเทคโนโลยี. กรุงเทพฯ : เอ็ม แอนด์อี, 2541.**

- **วิลาวัณย์อาชานัยนันท์. กา?พัฒนาฃอฟต์แวร์ต้นแบบเพื่อทา?ลัดทา?การจัดซื้อและสินค้าคงคลังเพื่อ สนับสนุนการขายด้วยหลักกา? MRP II. วิทยานิพนธ์ปริญญามหาบัณฑิต ภาควิชาวิศวกรรม คอมพิวเตอร์บัณฑิตวิทยาลัย จุฬาลงกรณ์มหาวิทยาลัย, 2537.**
- **สมปราชญ์อรัญพักดิ้'ชัย. การพัฒนาระบบการผลิตสำหรับติดตั้งระบบซอฟต์แวร์ MRP II ไนโรงงาน เมลามีนผง. วิทยานิพนธ์ปริญญามหาบัณฑิต ภาควิชาวิศวกรรม อุตสาหการ บัณฑิตวิทยาลัย จุฬาลงกรณ์มหาวิทยาลัย, 2539.**

สุรัตน์บัณฑิตลักษณะ. เก่ง ASP.NET ให้ครบสูตร. กรุงเทพฯ : ดวงกมลสมัย, 2544.

#### **ภาษาอังกฤษ**

- C. J. Date. An introduction to Database Systems. 6<sup>th</sup> Edition. (n.p.): Addison-Wesley, 1986.
- Fleming, C.C., and Von Halle, B. Handbook of Relational Database Design. MA: Addison Wesley Publishing Company, 1989.
- James A. Senn . Analysis and design of information system. (n.p.): McGraw-Hill International Editions, 1989.

Kendall, K.E., and Kendall. System Analysis and Design. 2<sup>nd</sup> Edition. NJ: Prentice-Hall,1992.

**ภาคผนวก**

 $\overline{\phantom{a}}$ 

 $\sim$ 

 $\sim$ 

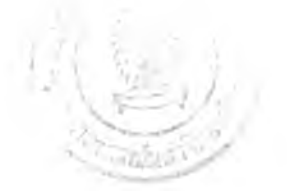

## **ภาคผนวก เอนติตีในระบบงาน**

#### **ภ าคผน วก ก. แ ส ด งราย ล ะเอ ีย ด ข อ งเอ น ต ีต ี**

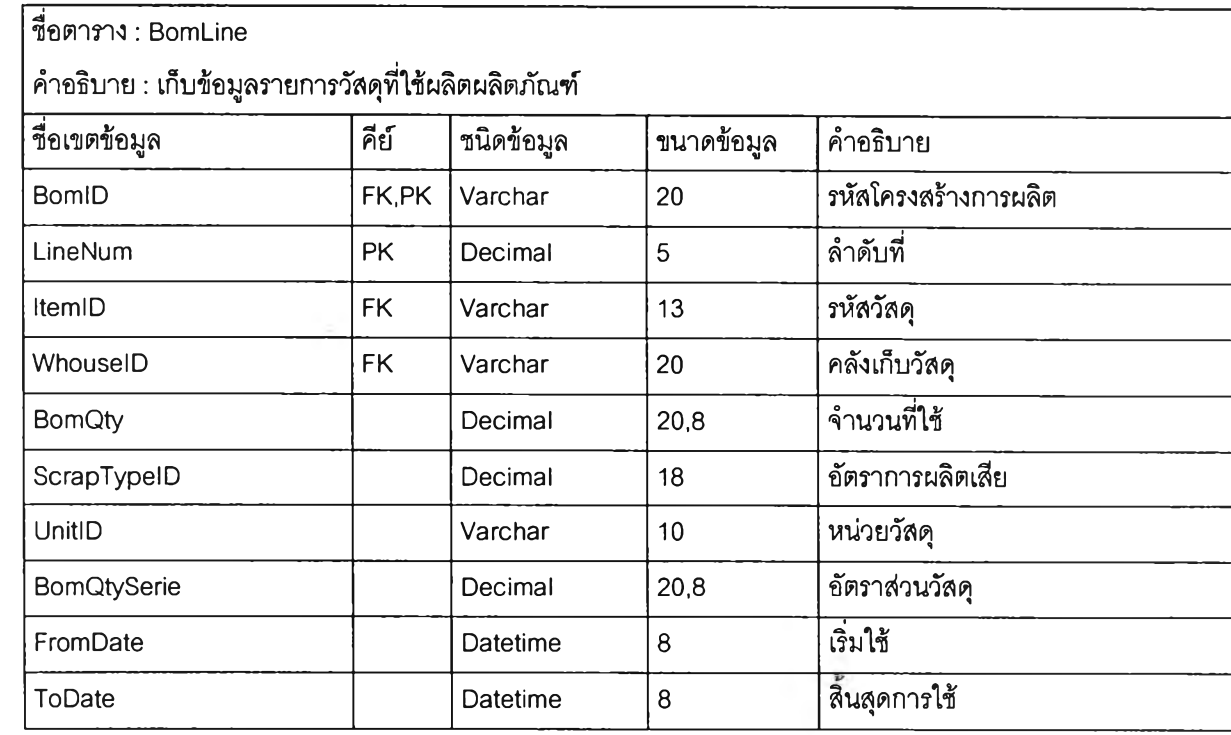

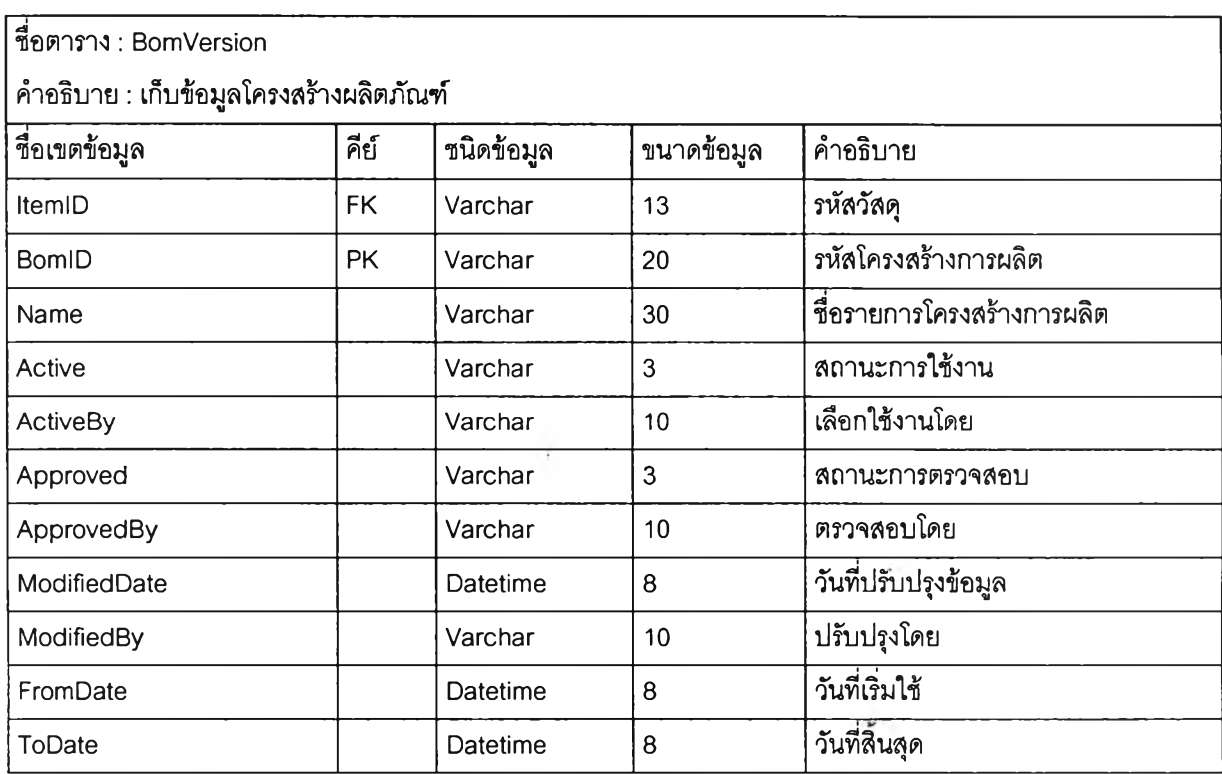

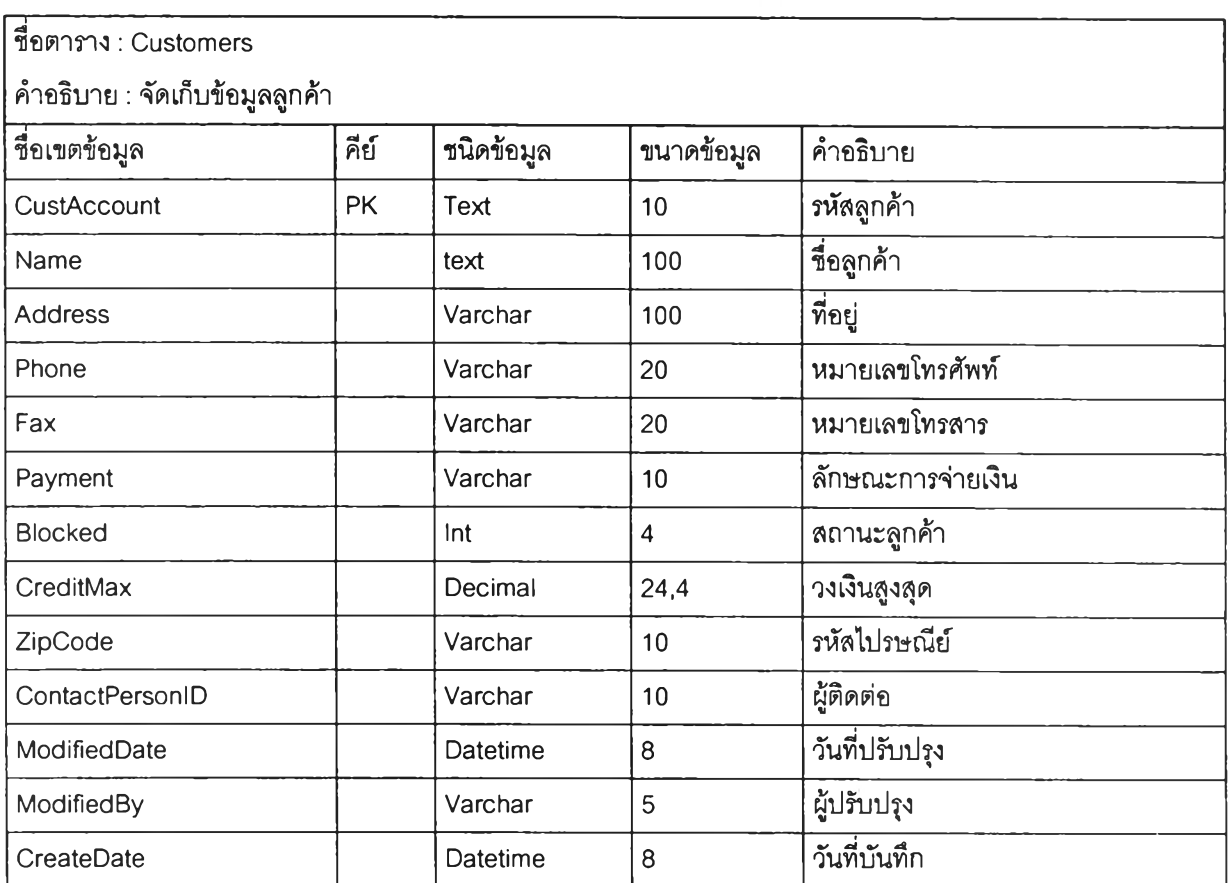

 $\mathcal{L}_{\text{max}}$ 

 $\mathcal{O}(\mathcal{A})$ 

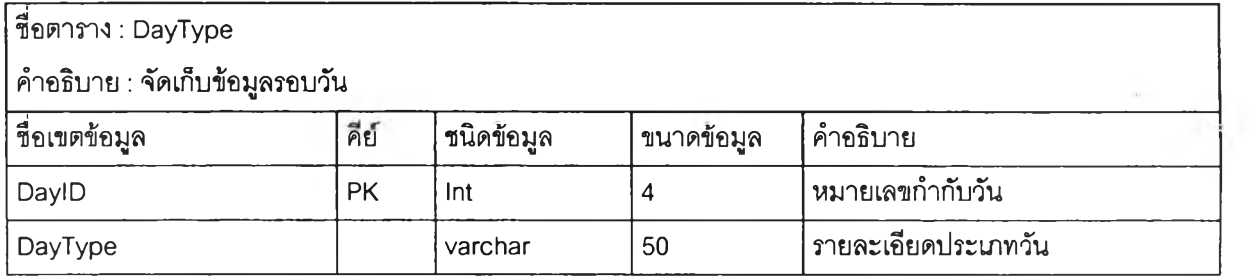

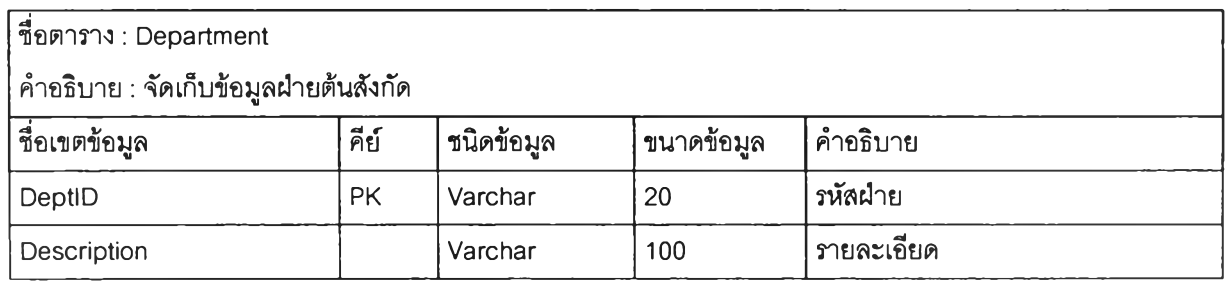

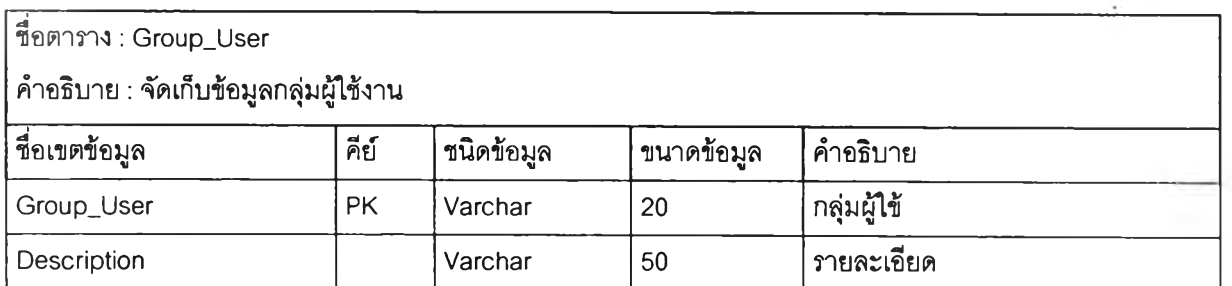

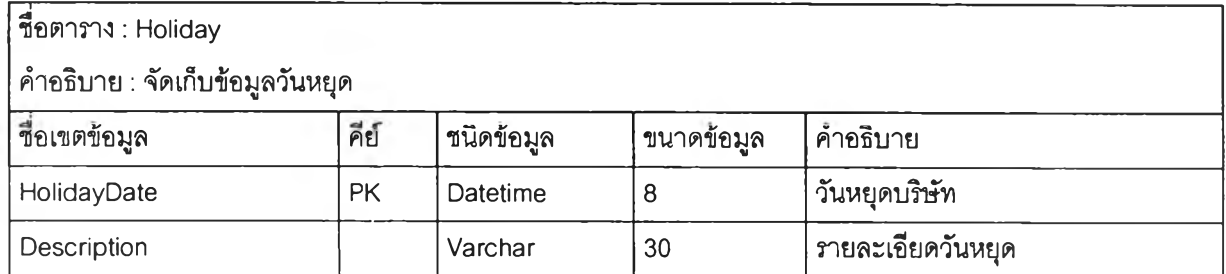

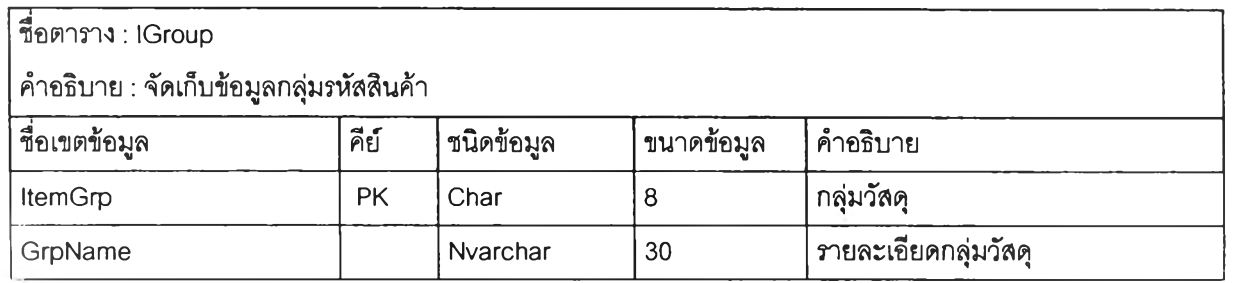

 $\sim$ 

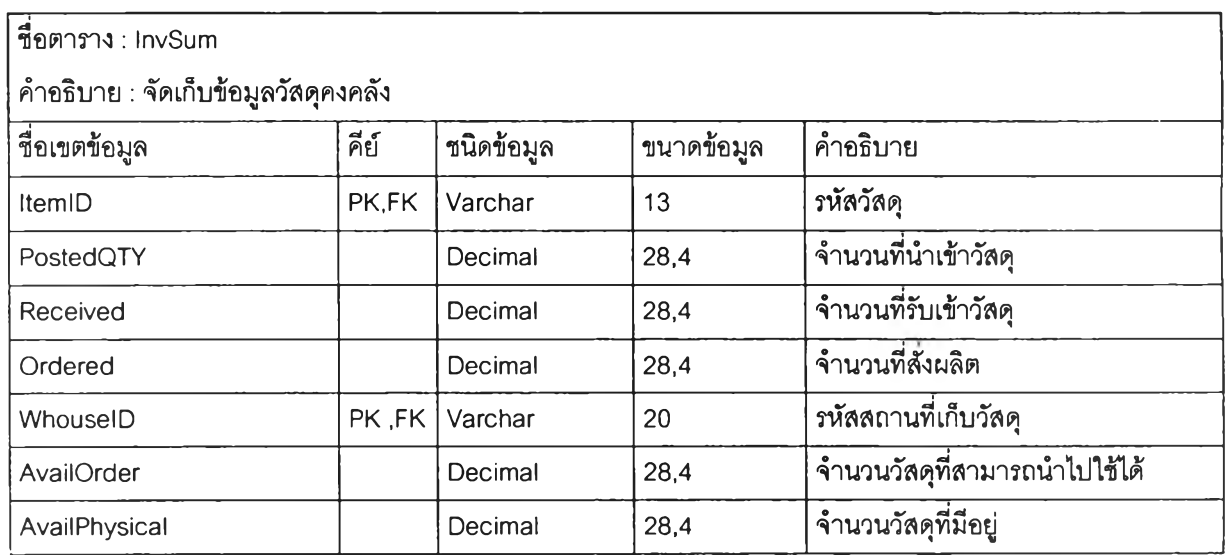

**98**

ł

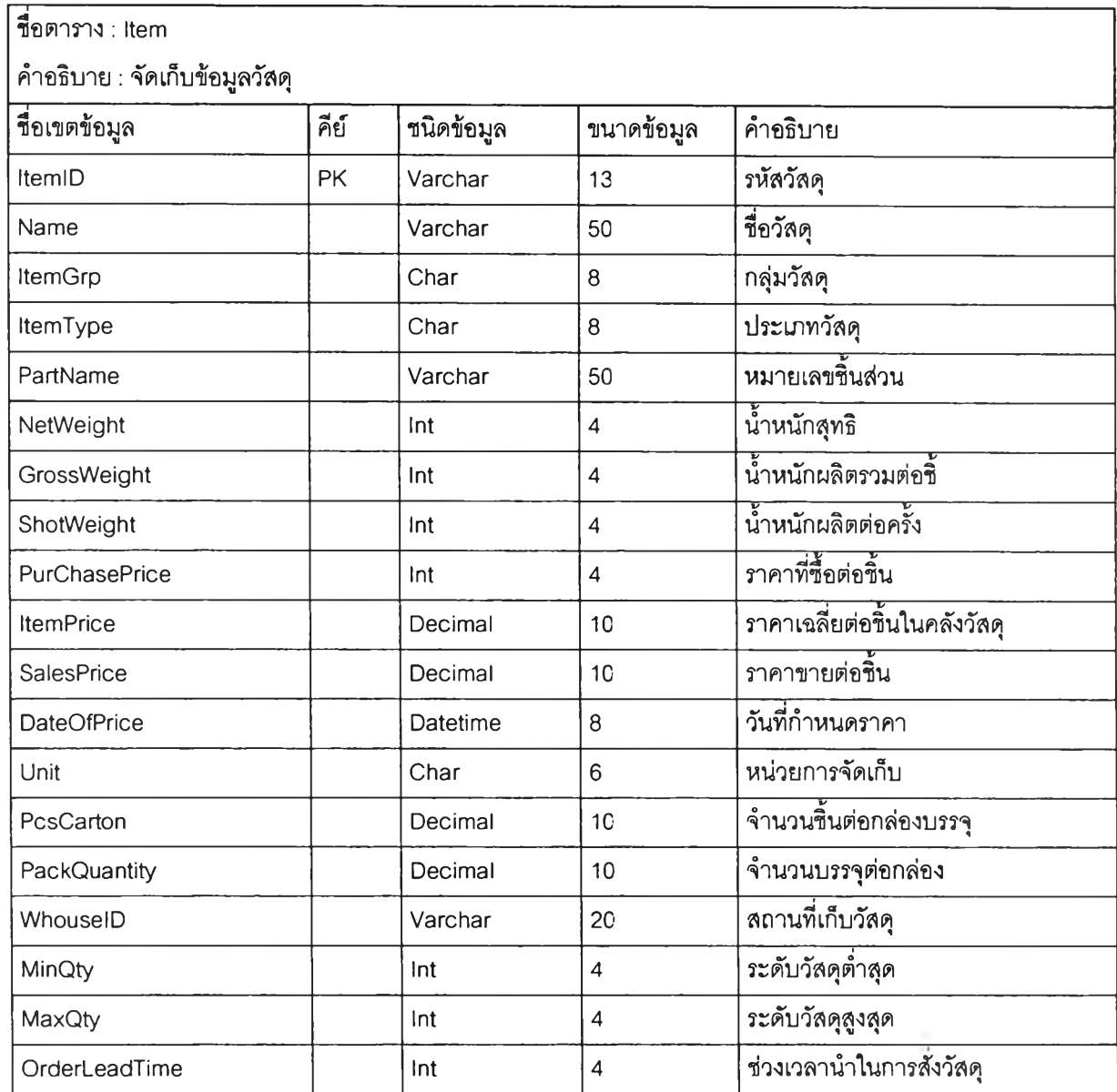

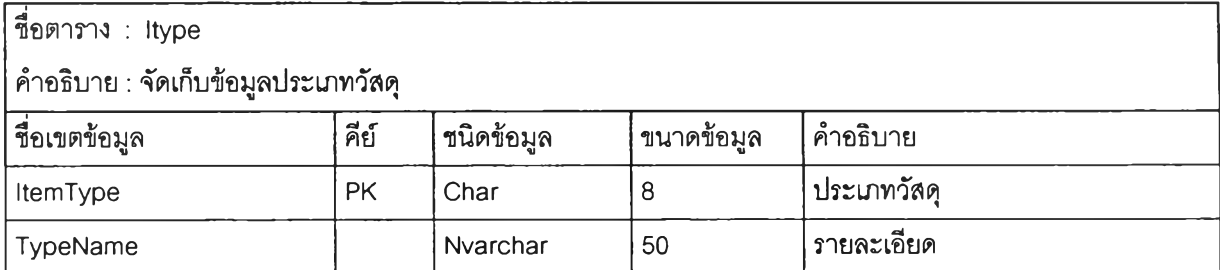

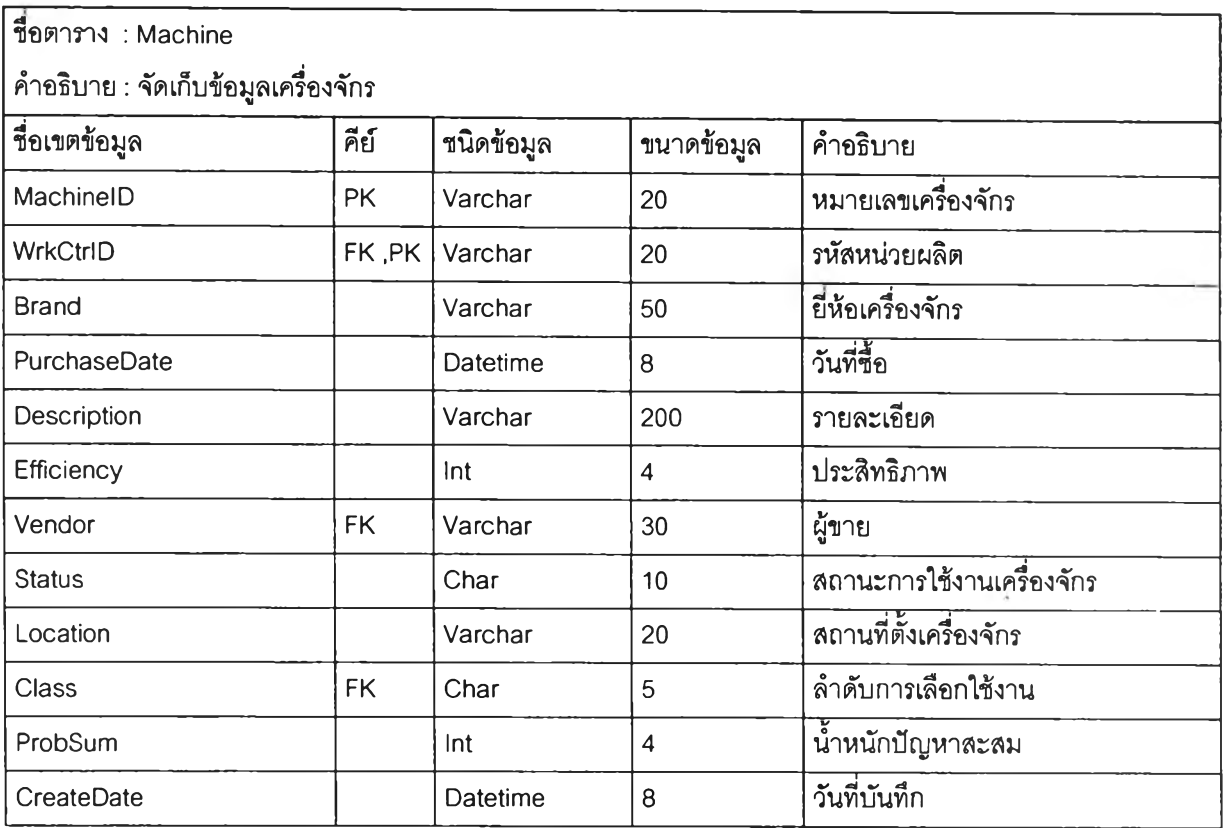

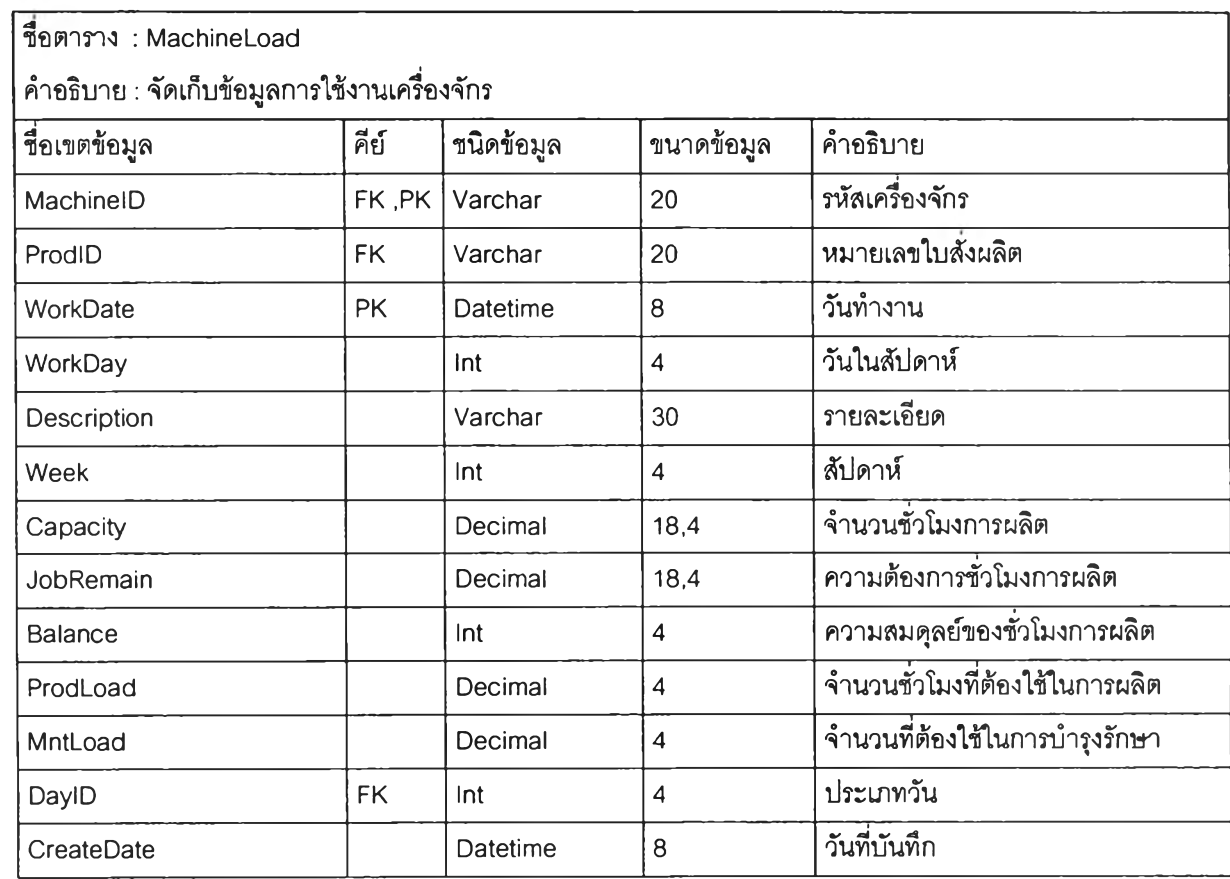

÷,

×

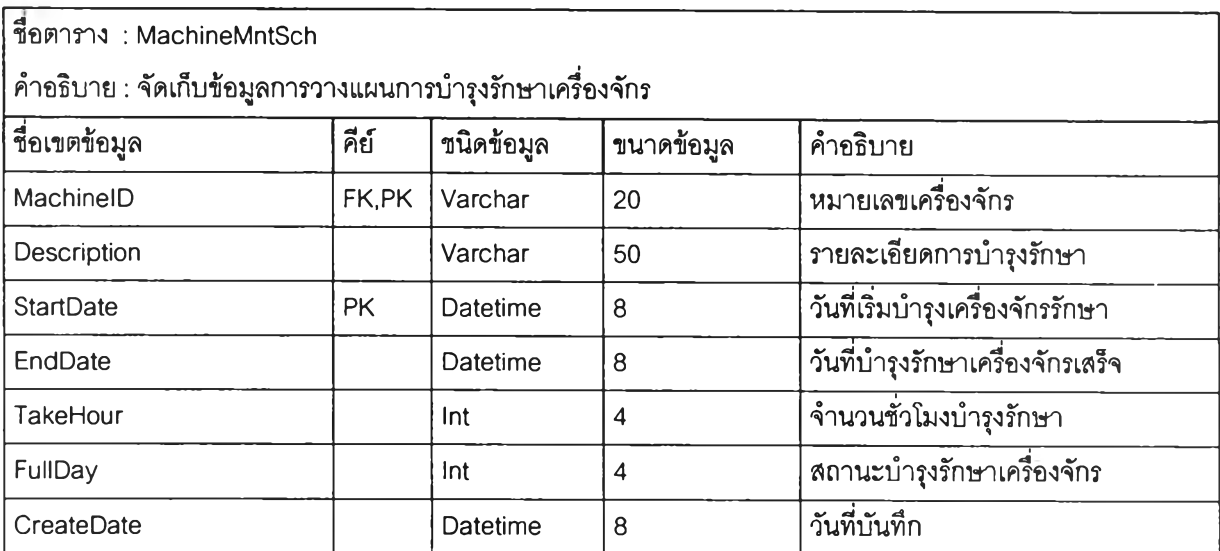

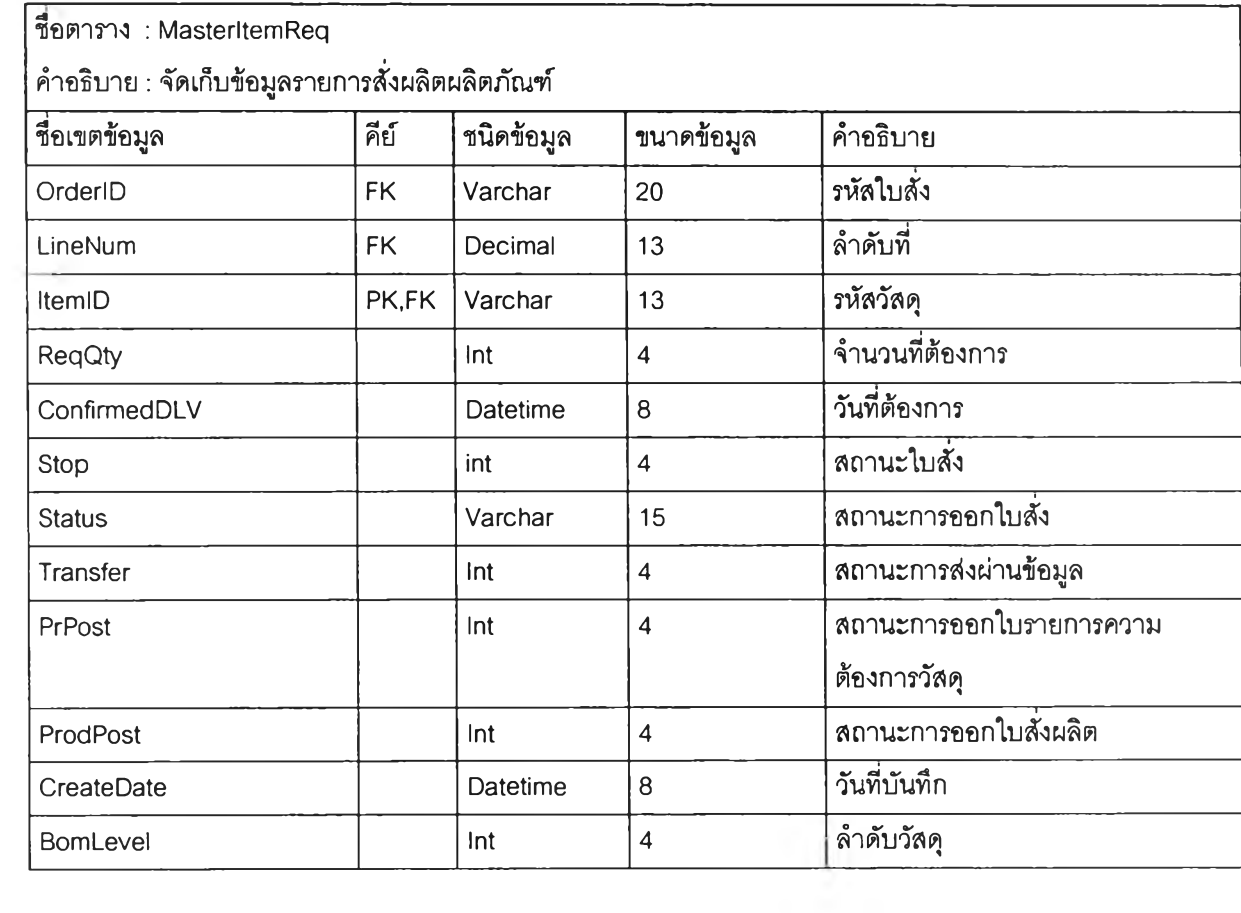

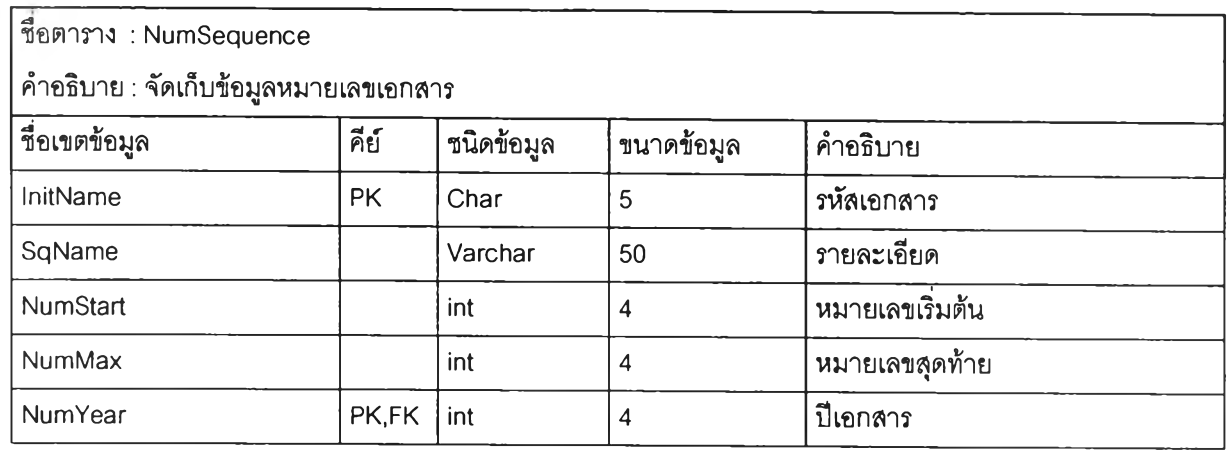

 $\left\Vert \tilde{\alpha}\right\Vert$ 

×.

 $\mathcal{L}_{\mathrm{eff}}$ 

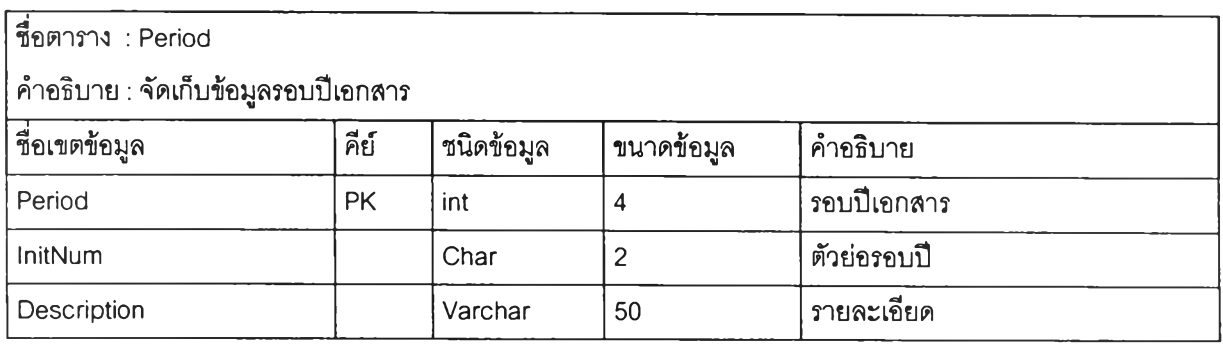

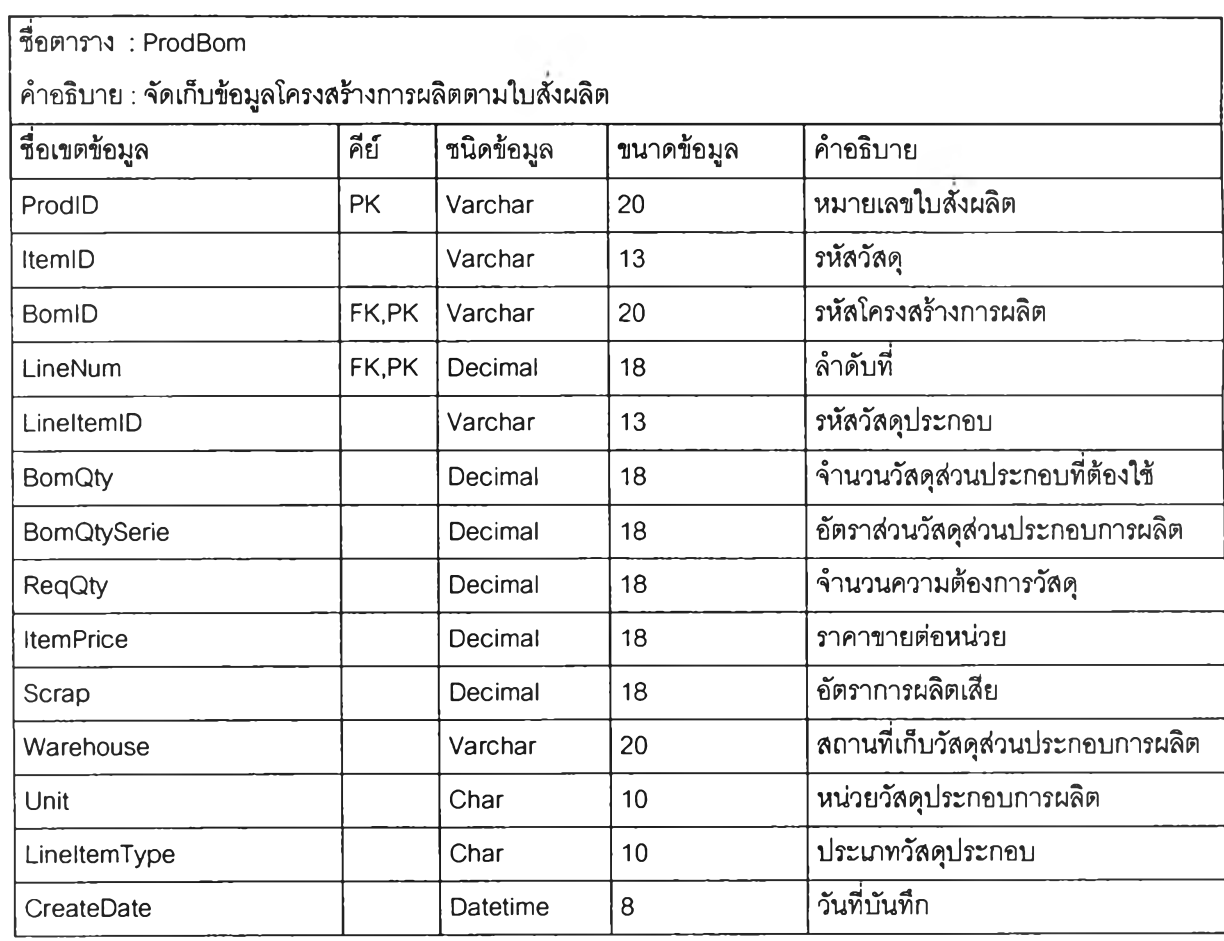

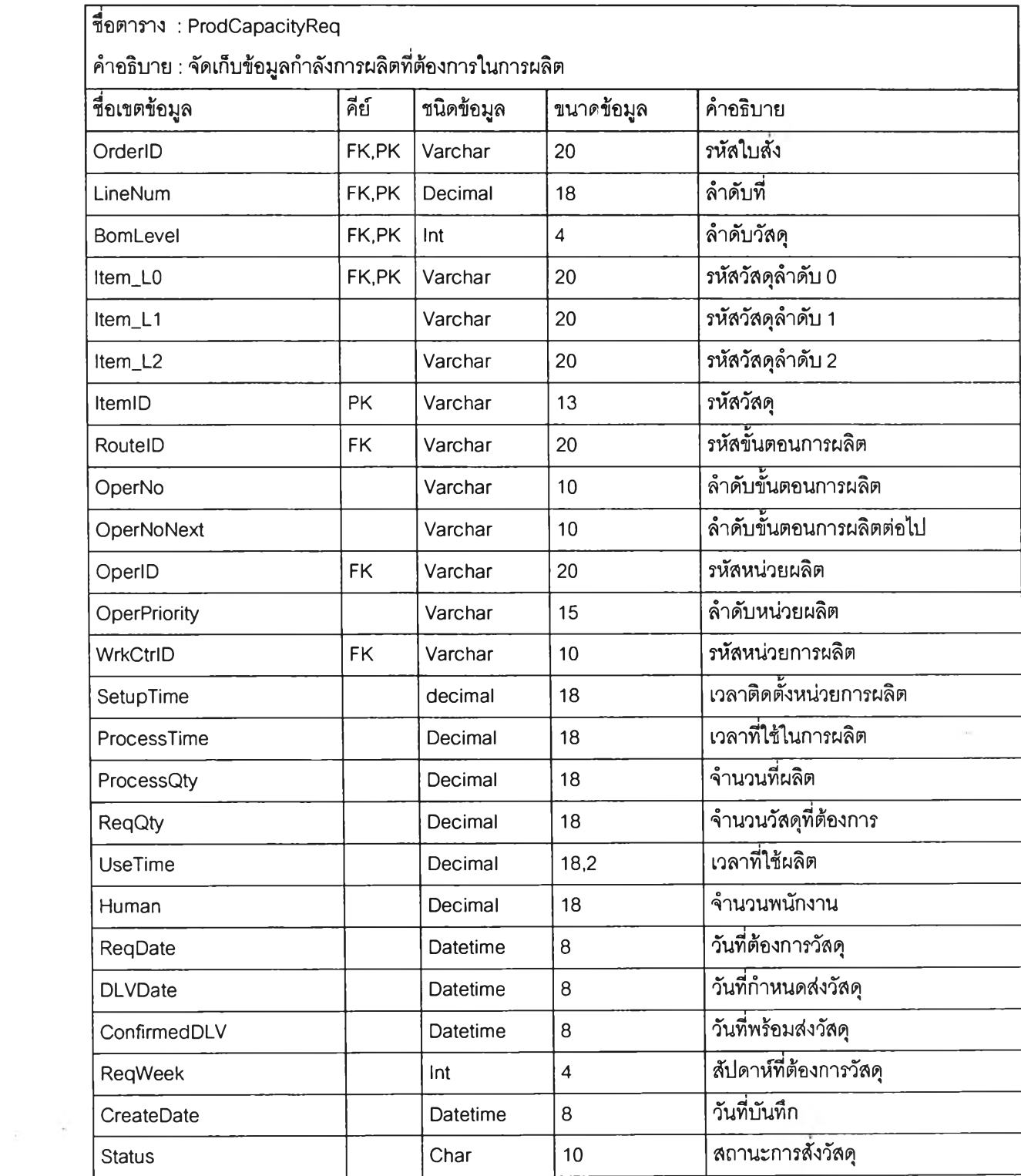

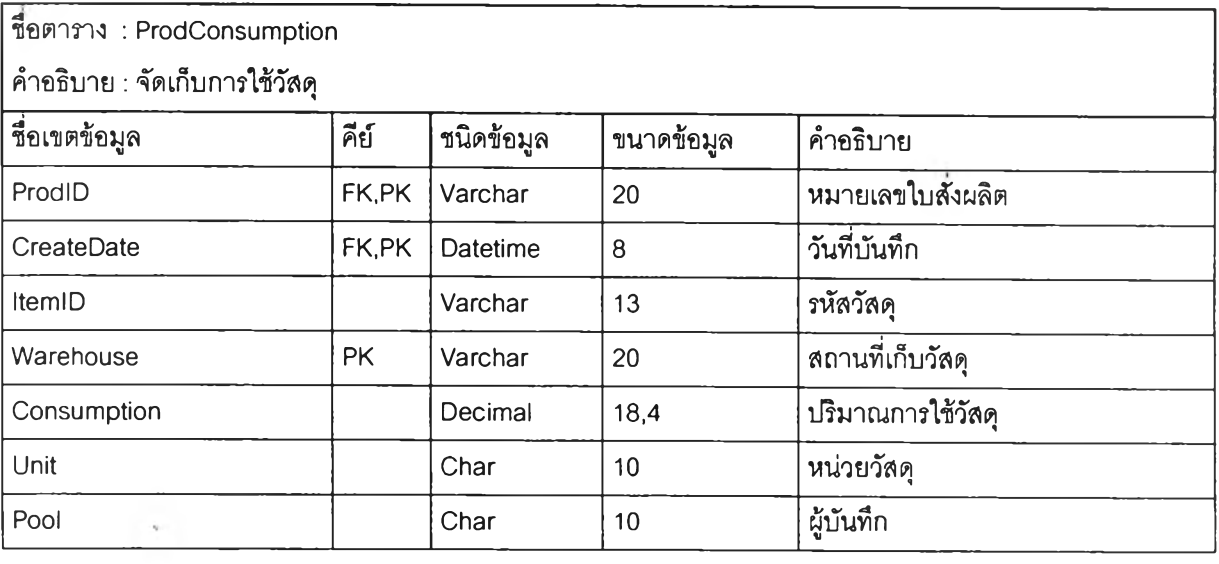

i,

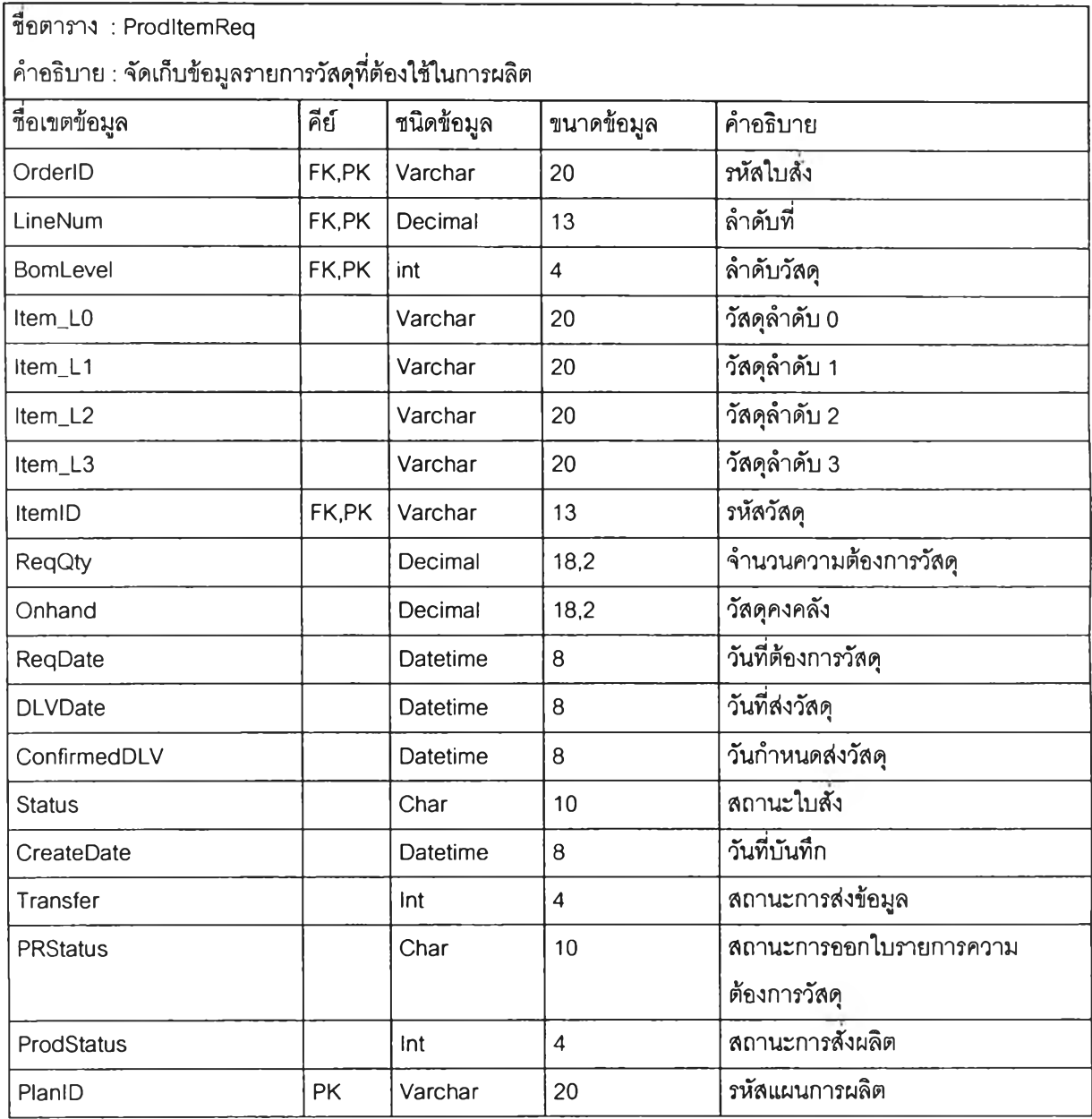

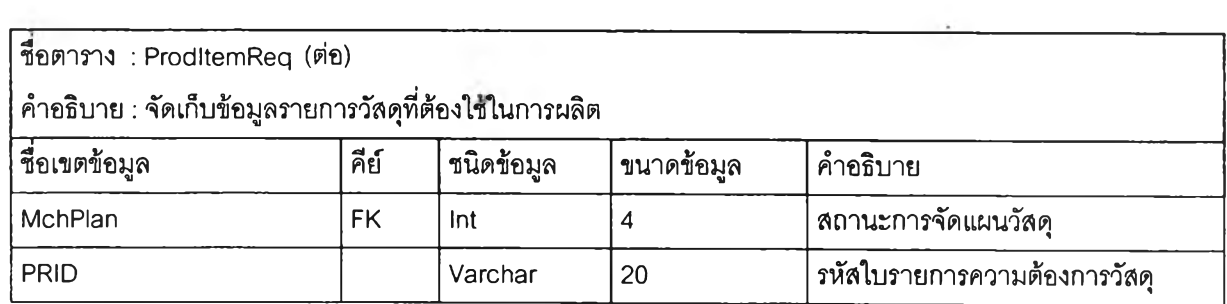

 $\bar{\mathcal{A}}$ 

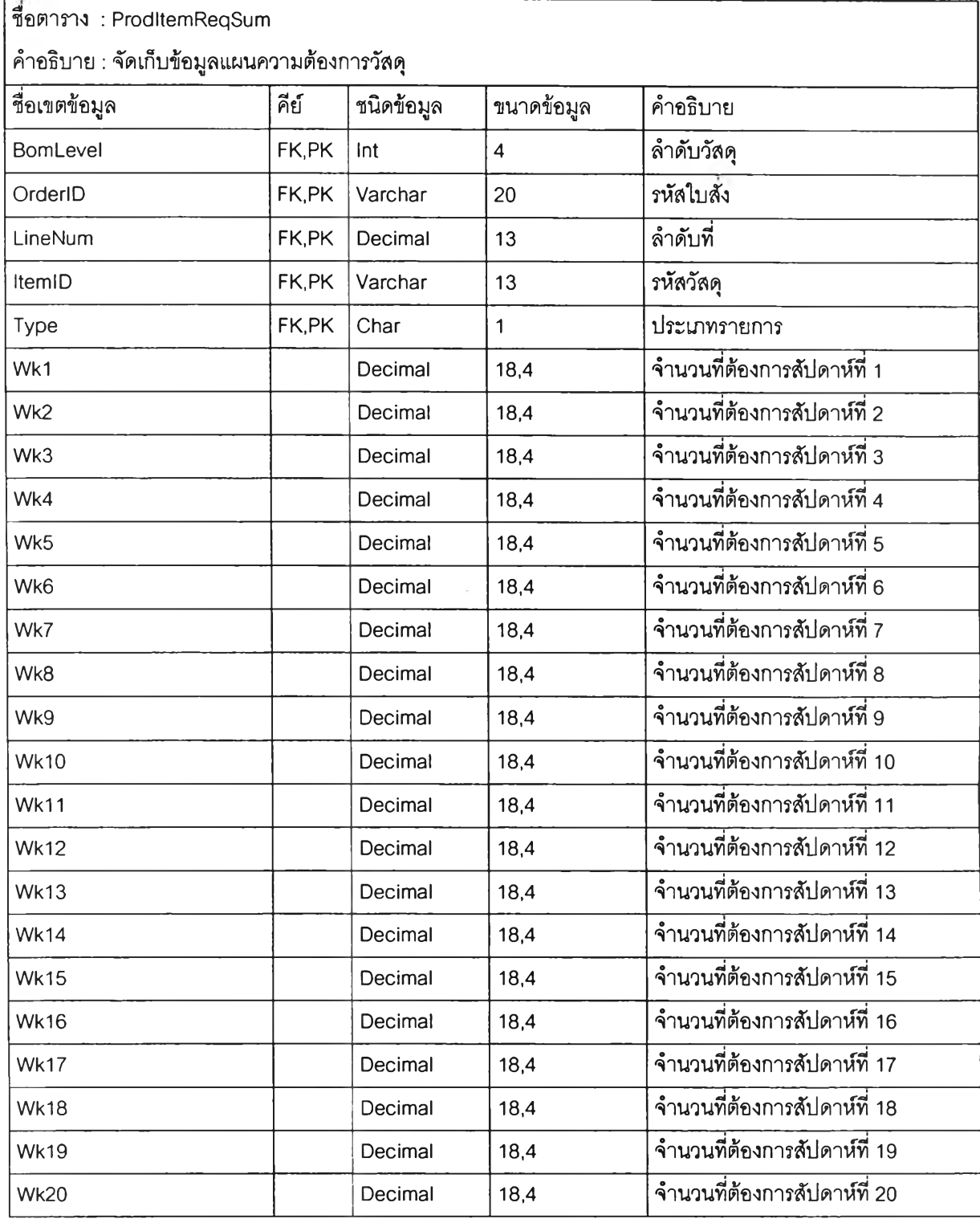

 $\mathcal{O}(n)$ 

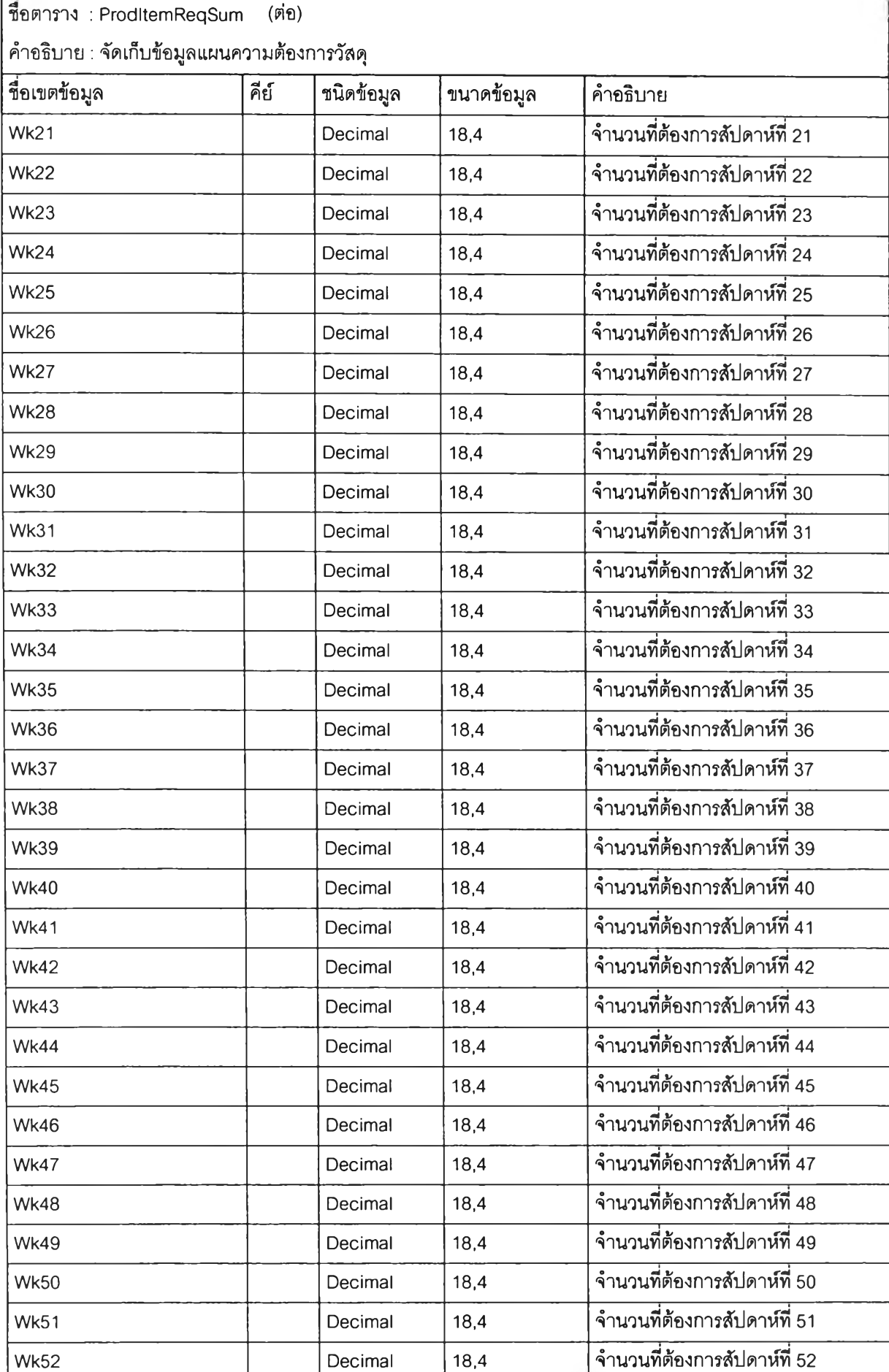

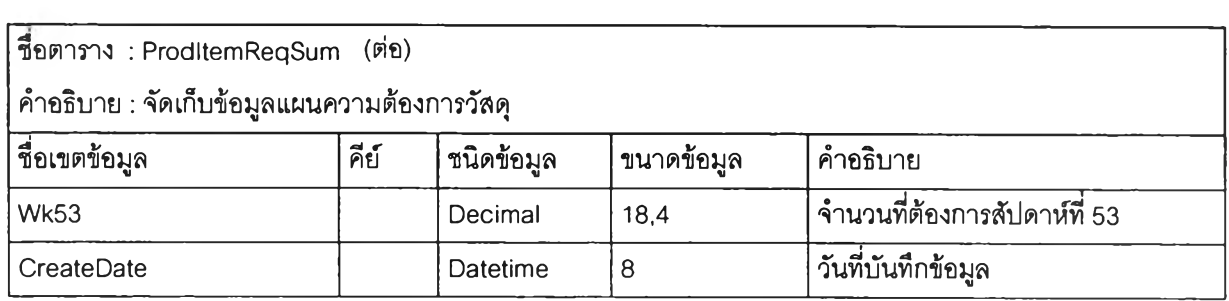

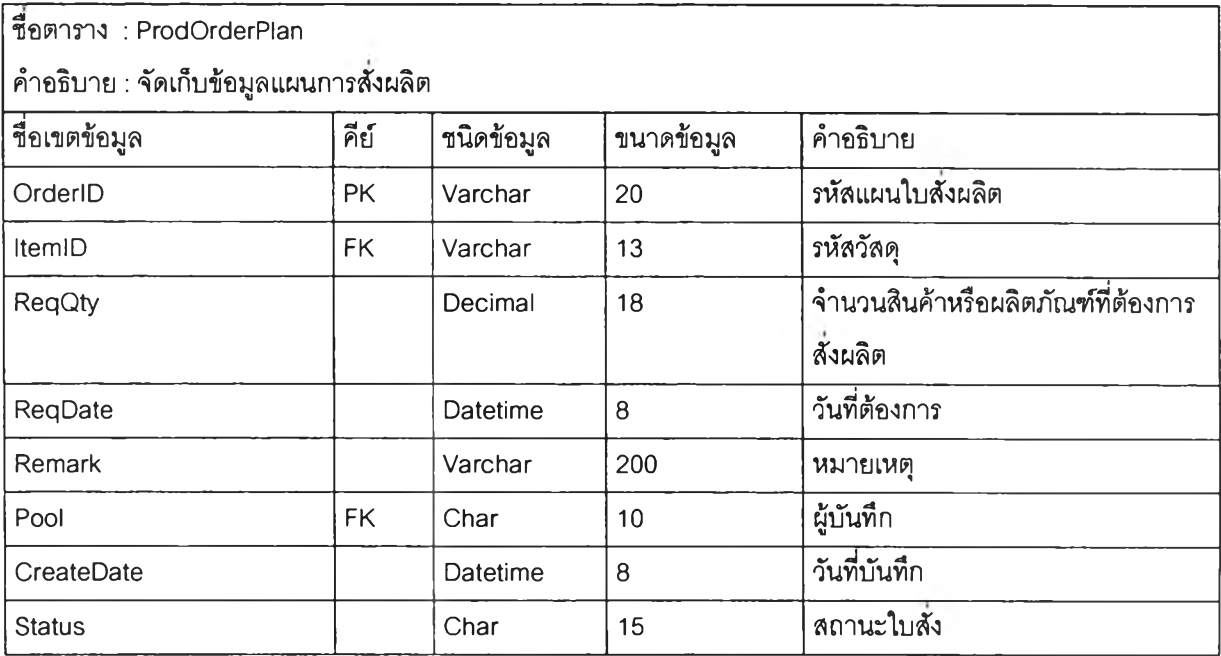

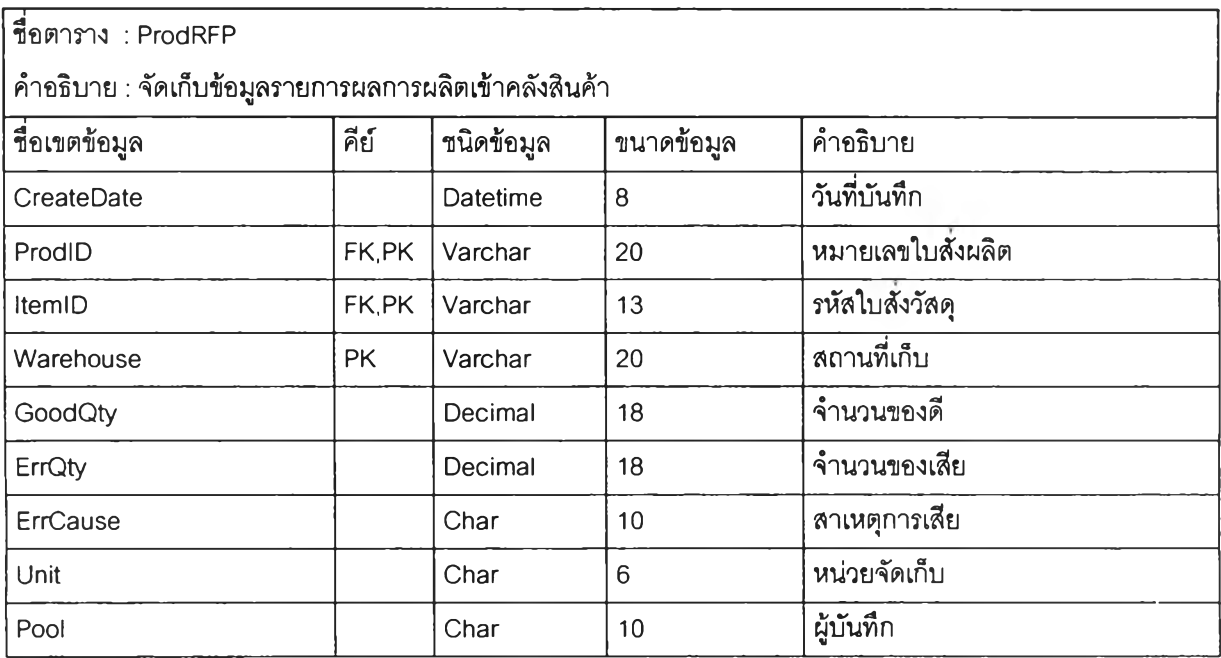

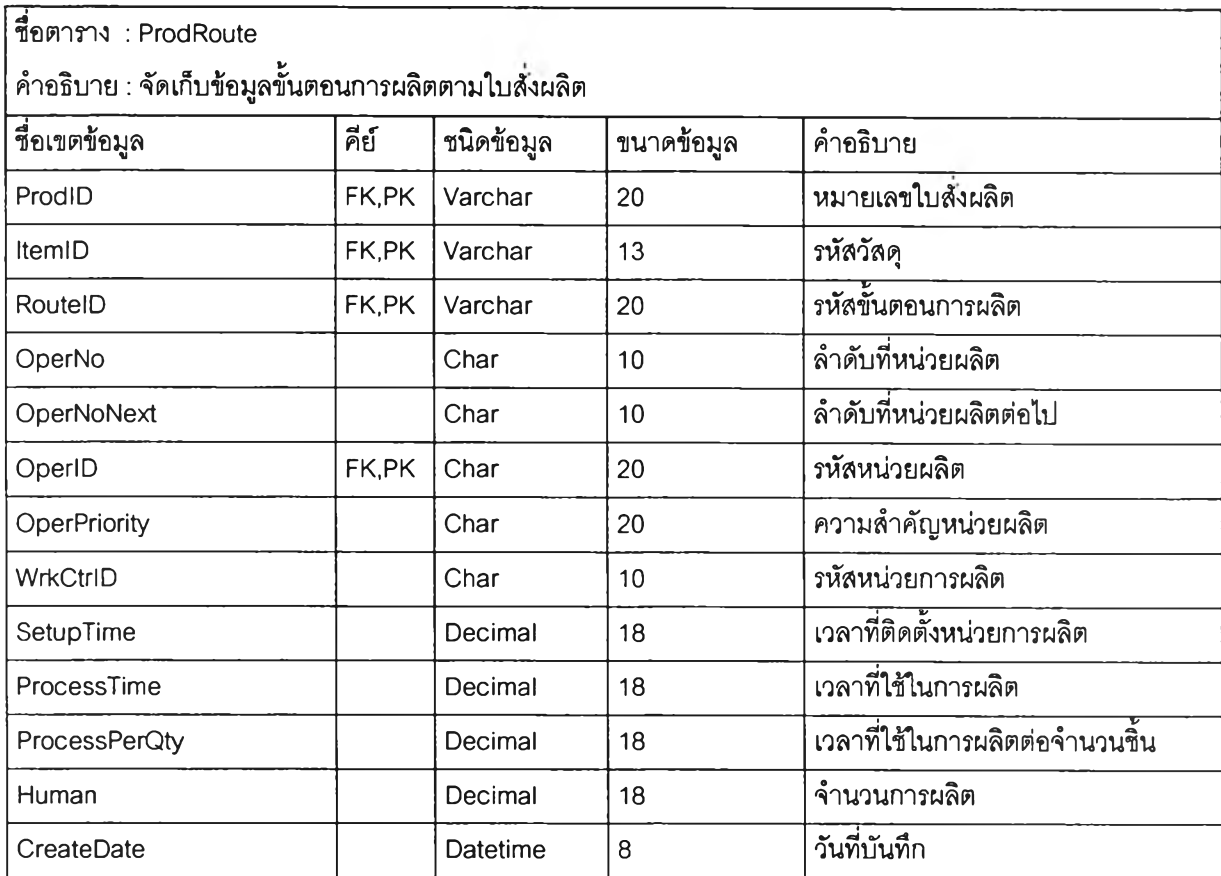

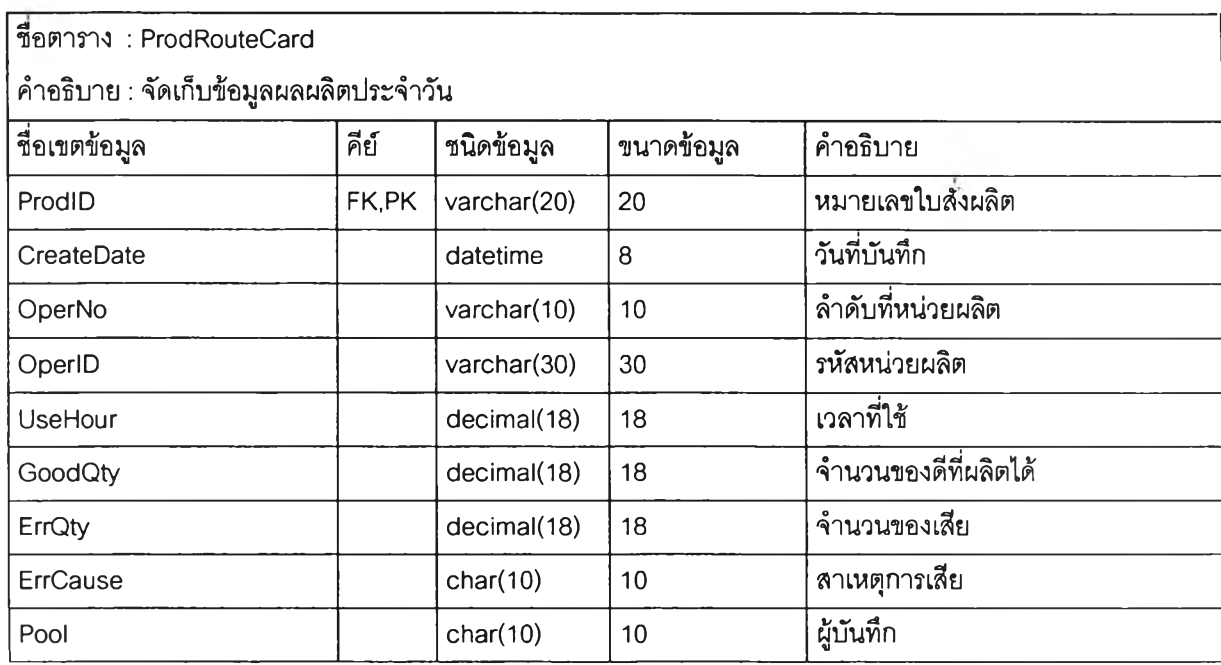

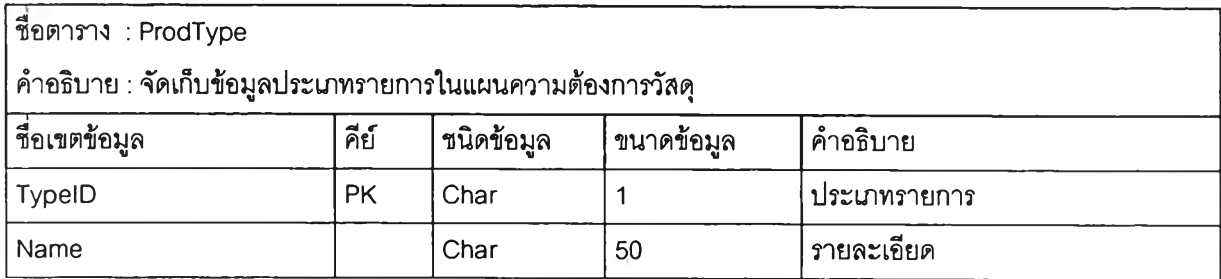

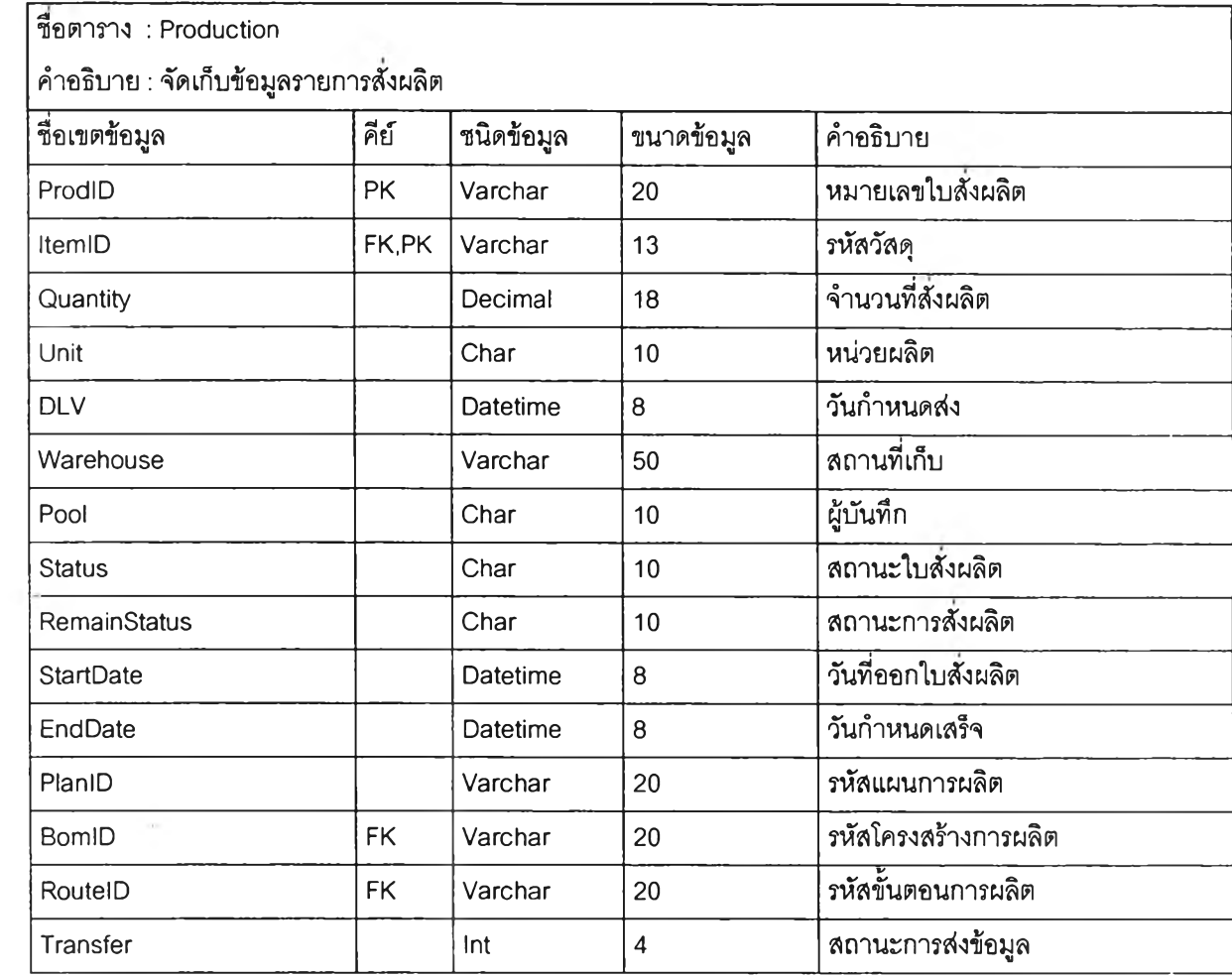

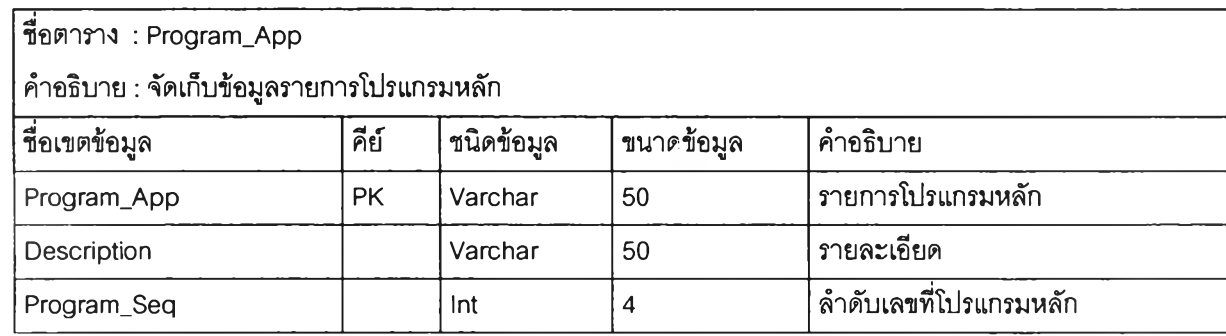

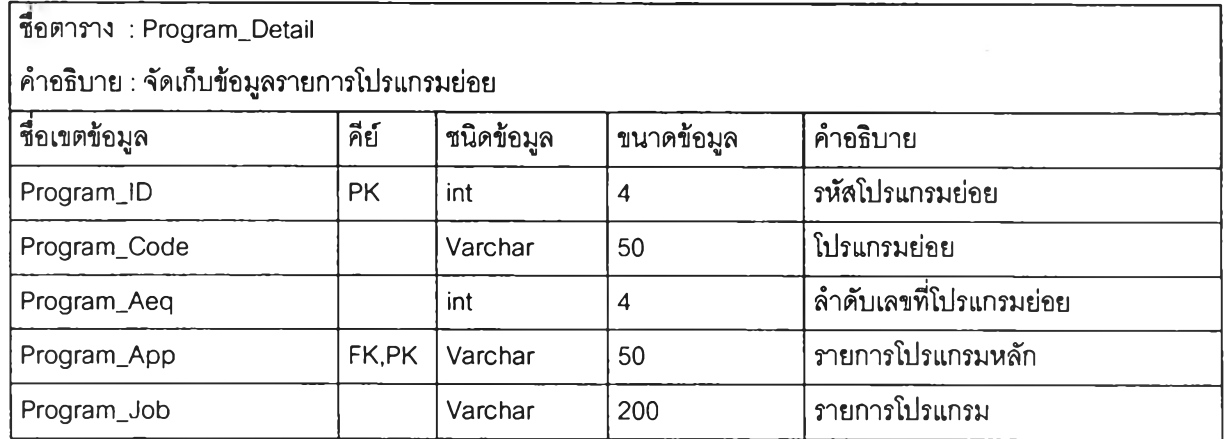

 $\sim$   $\sim$ 

 $\rightarrow$ 

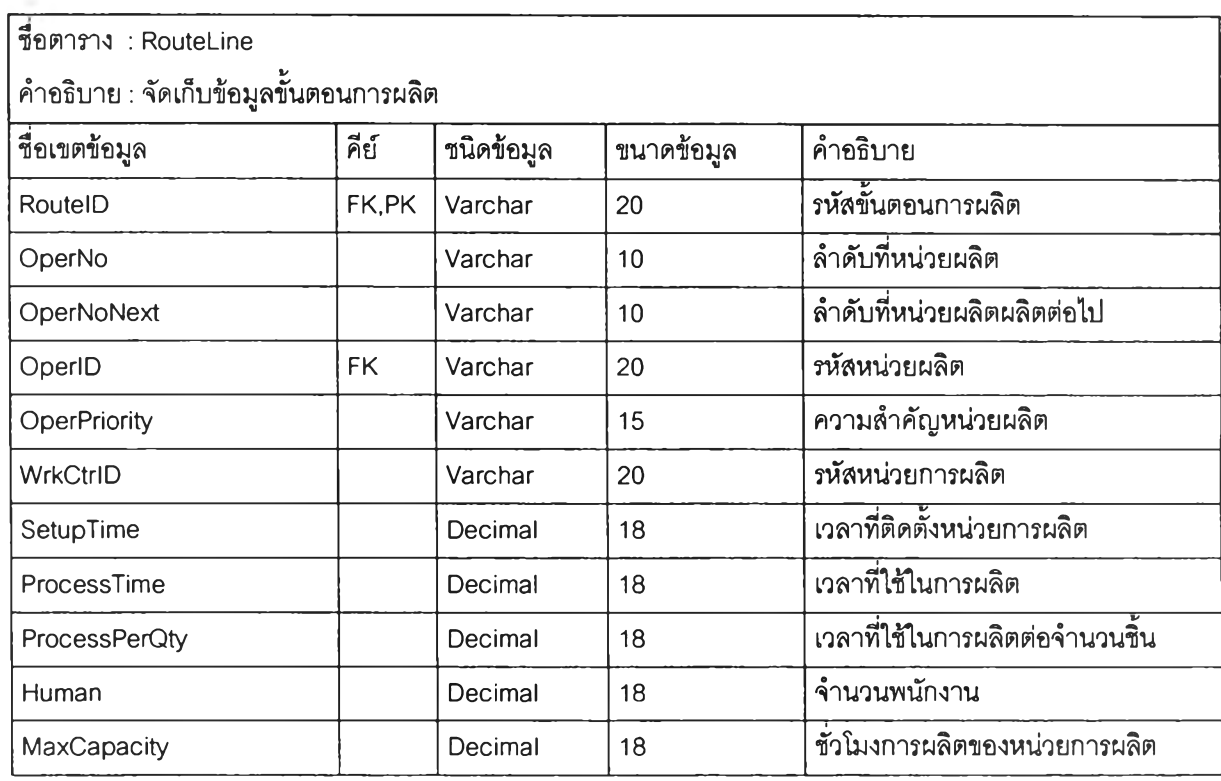

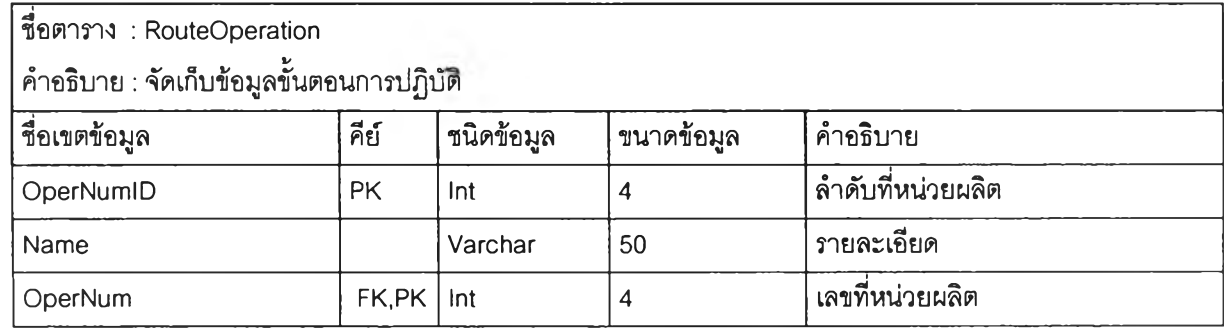

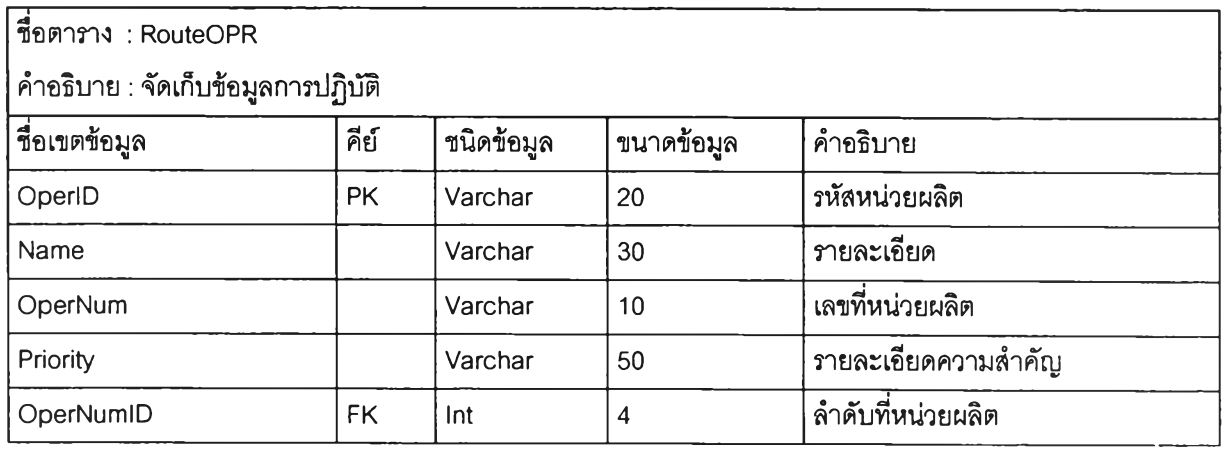

 $\mathbb{R}^{n}$ 

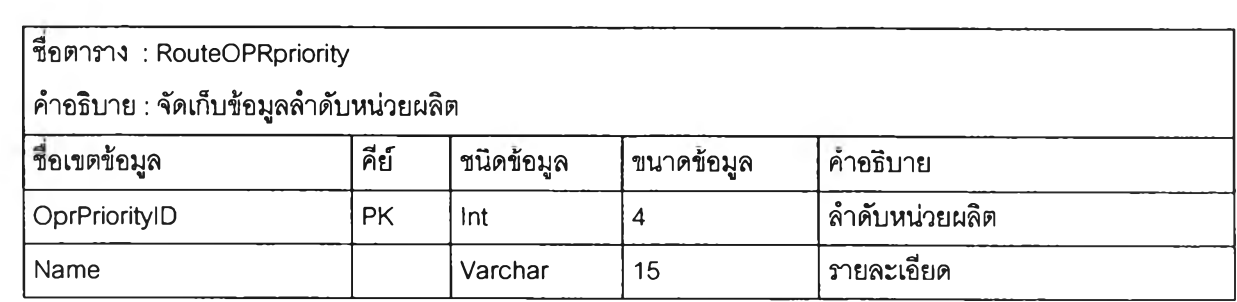

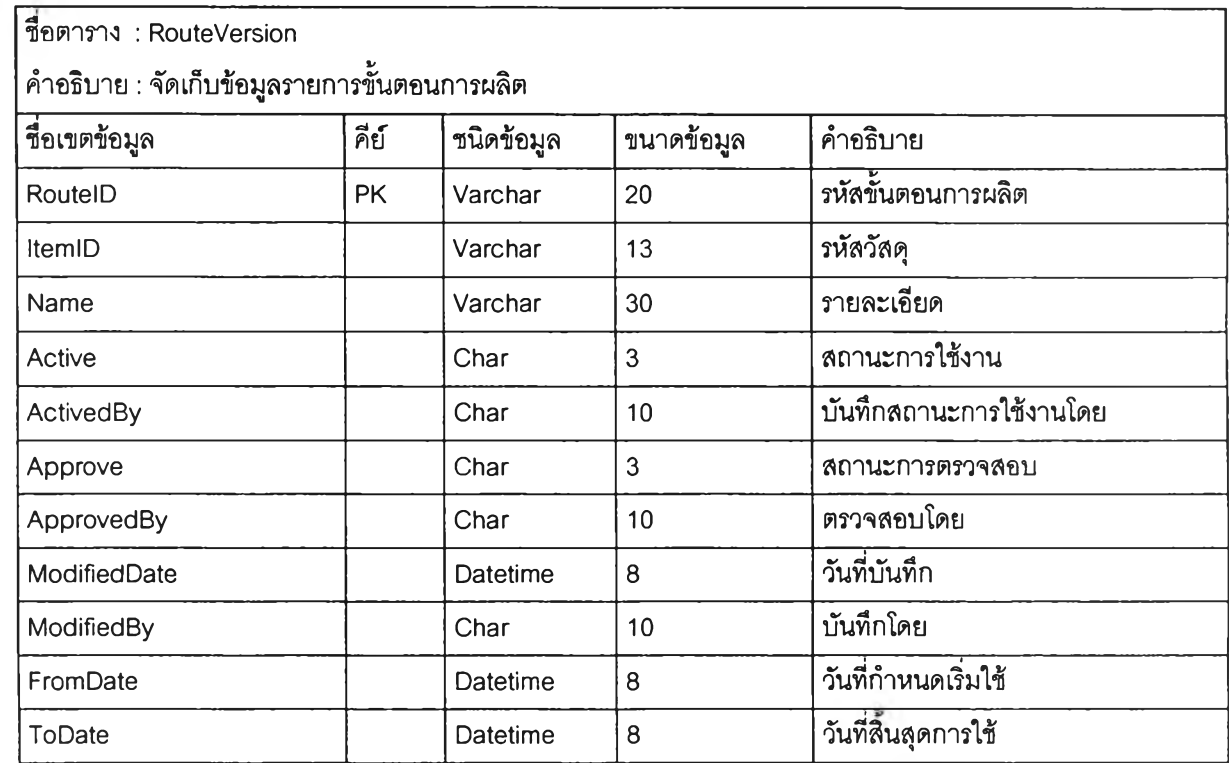

 $\sim 10^{-1}$ 

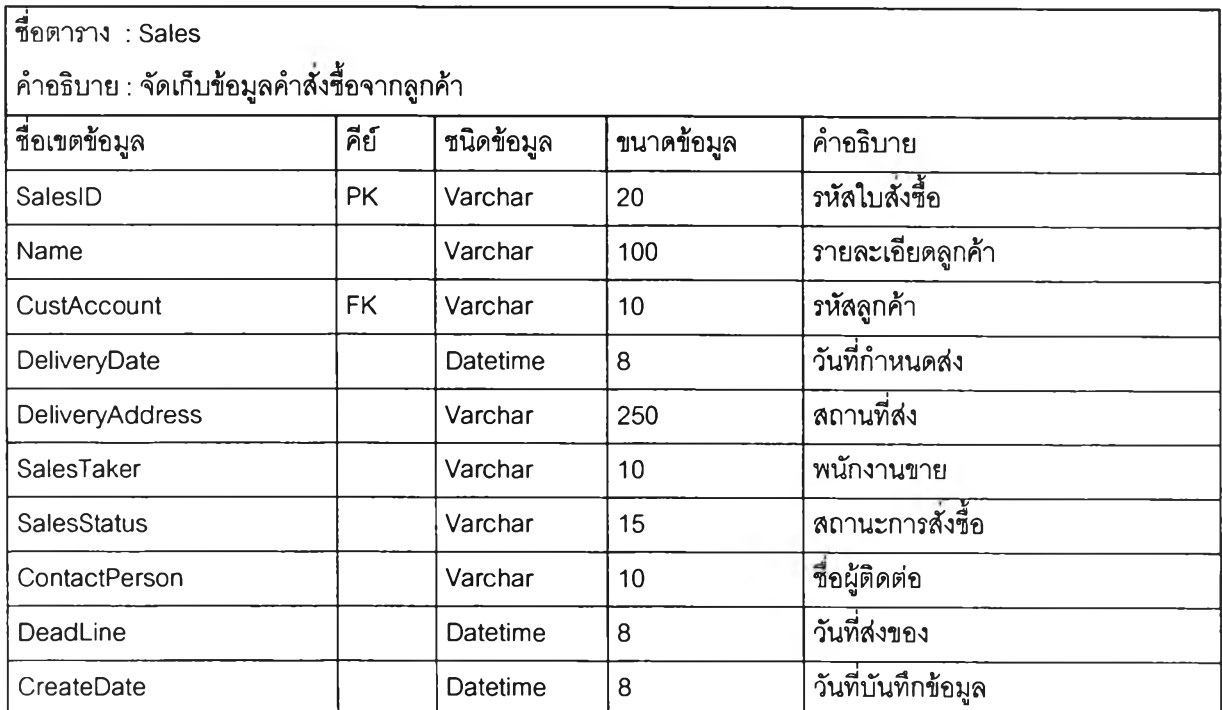

 $\epsilon$ 

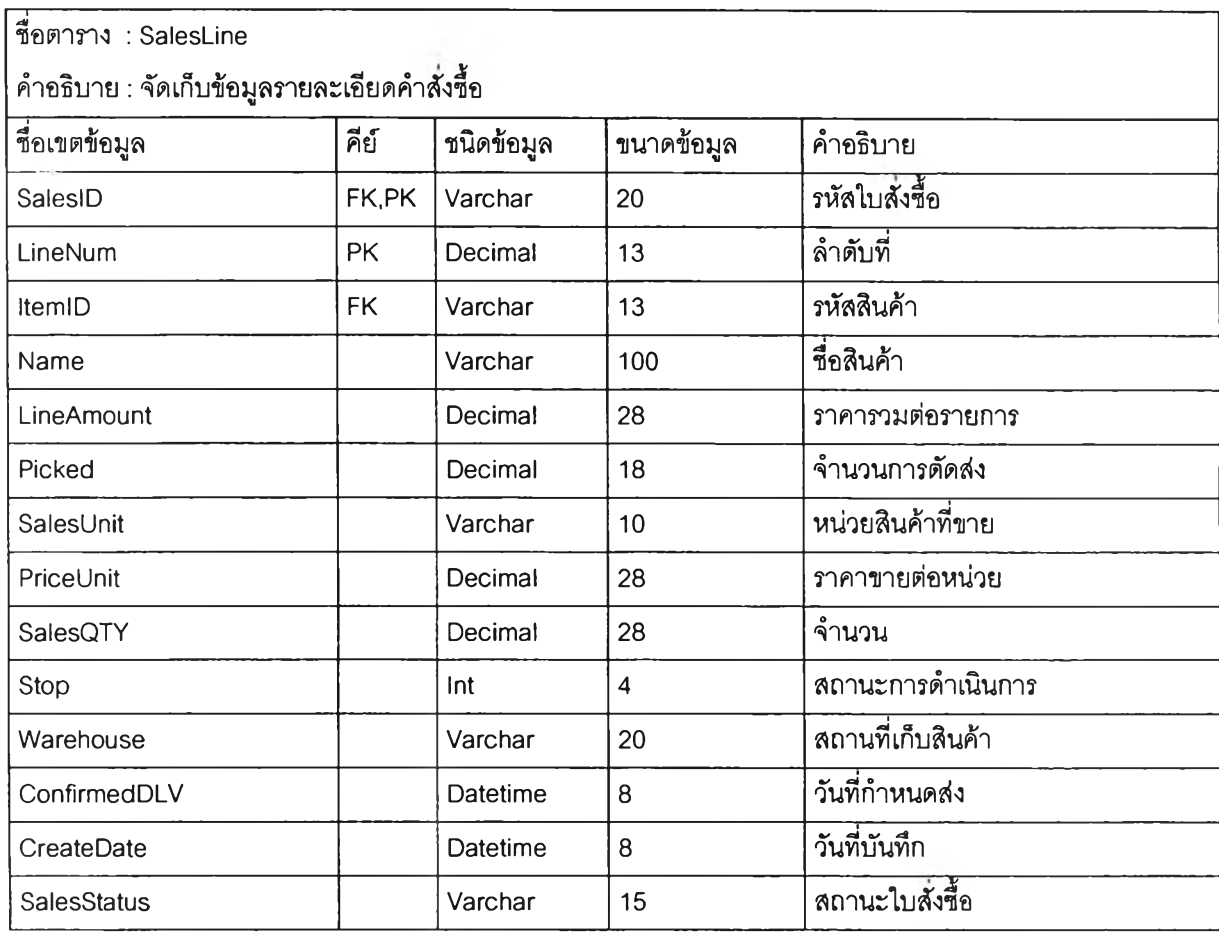

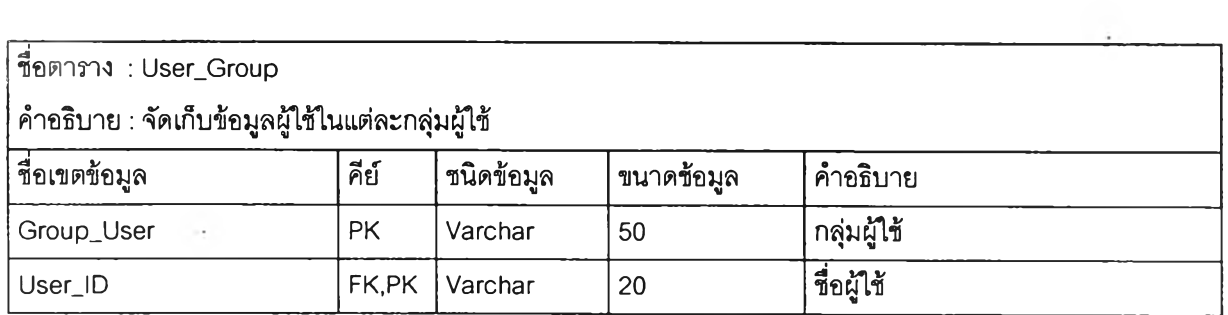

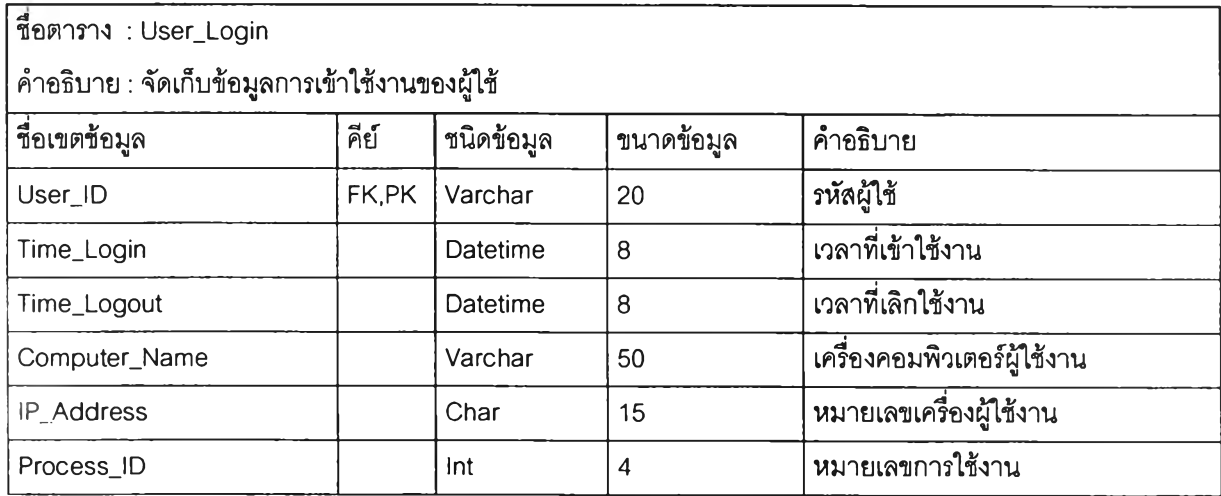

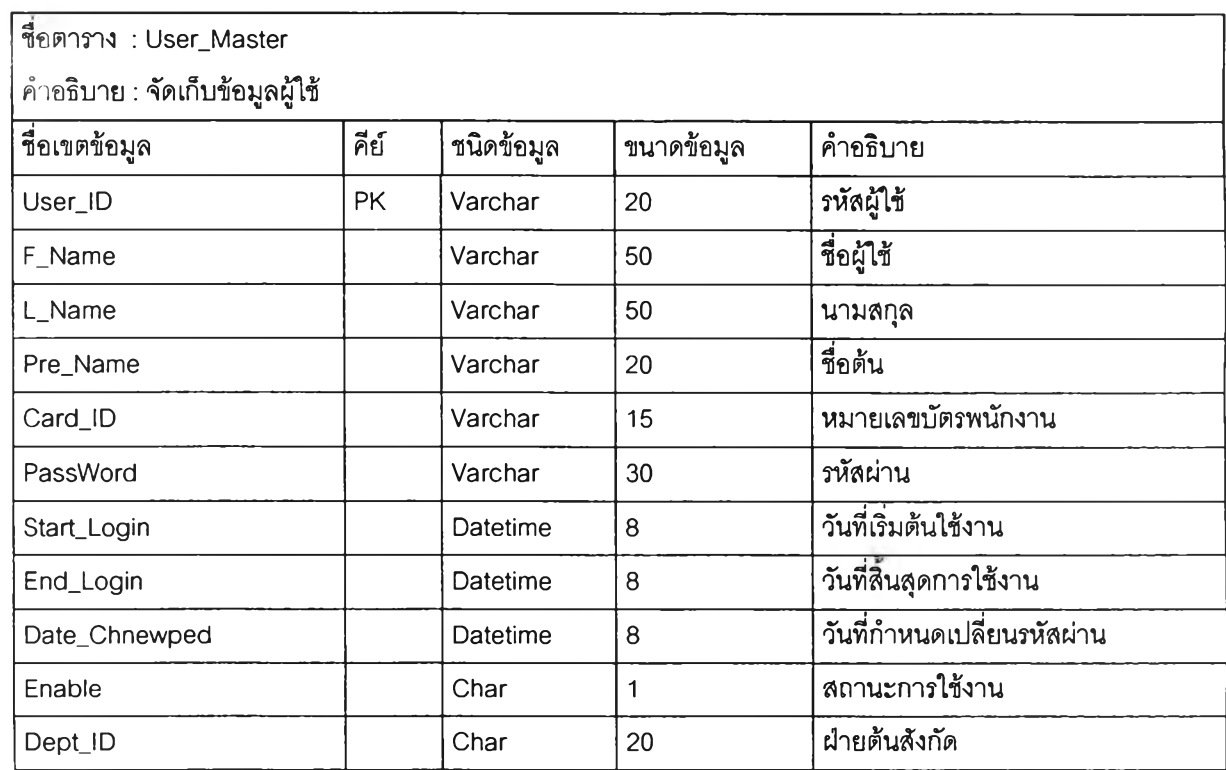

**113**

ä,

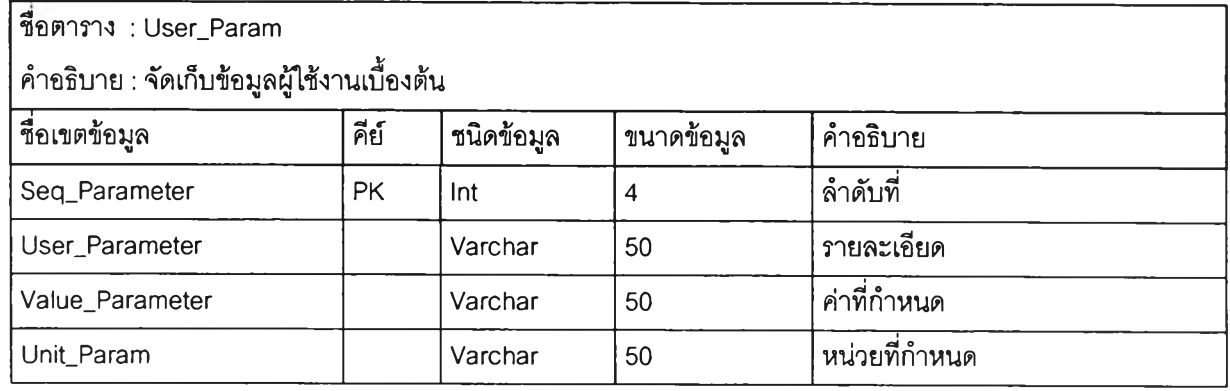

 $\mathcal{L}_{\mathcal{C}}$ 

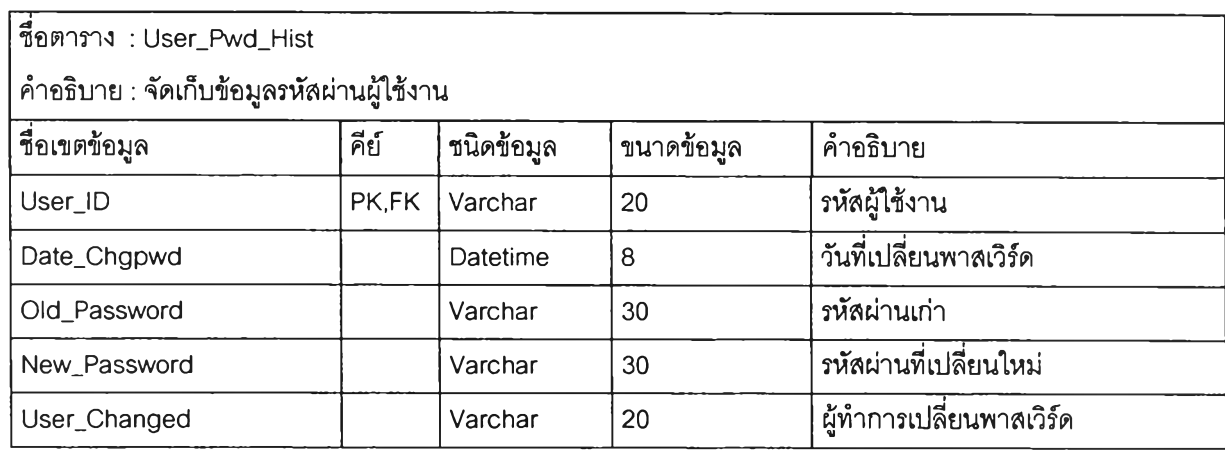

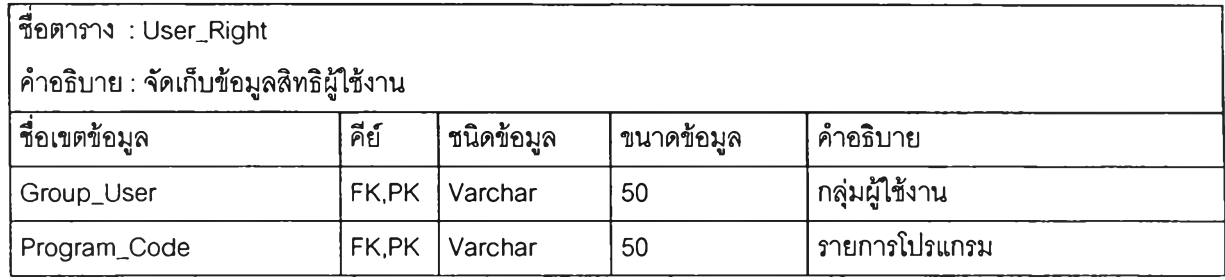

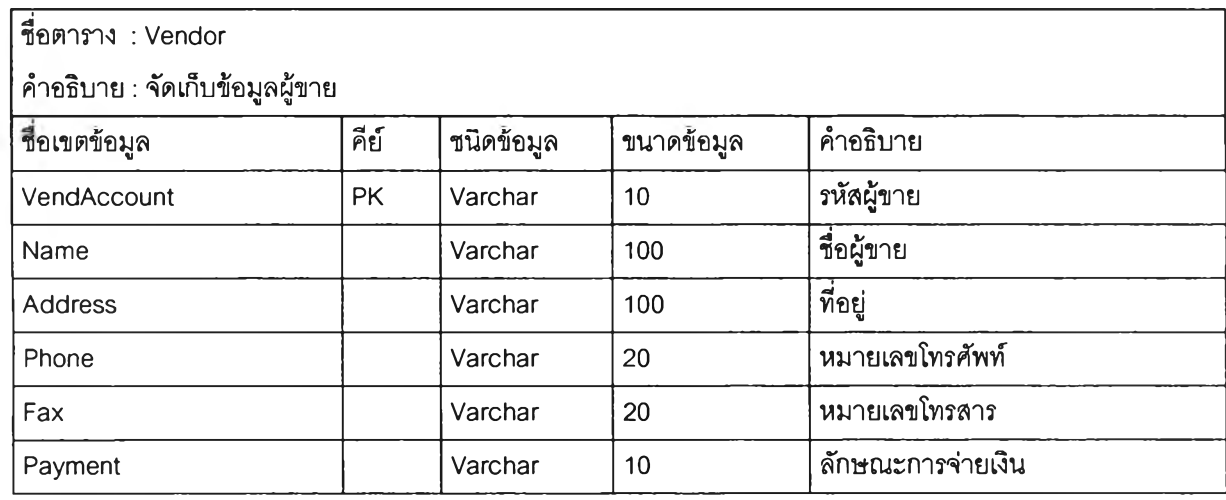

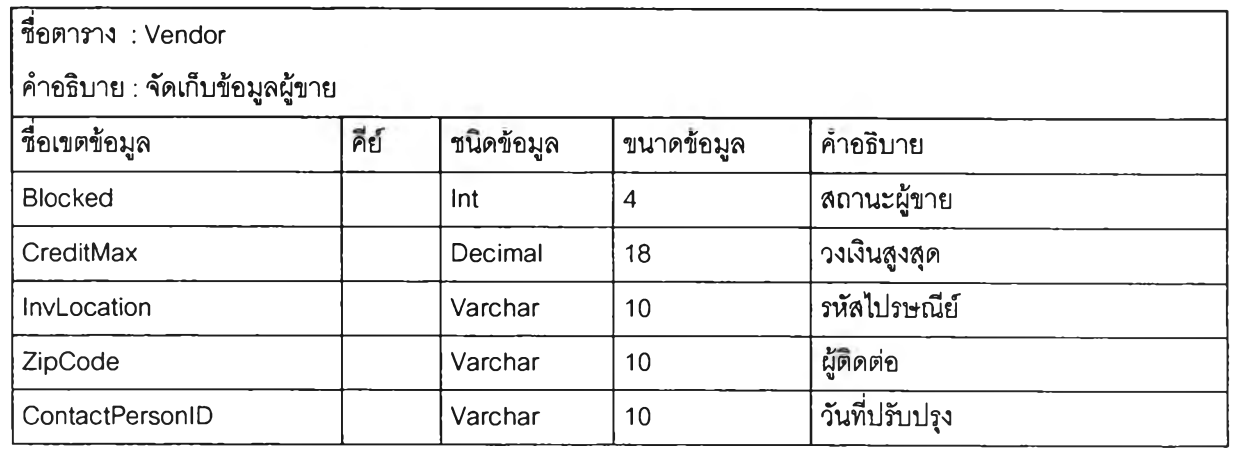

 $\sim$  0.0

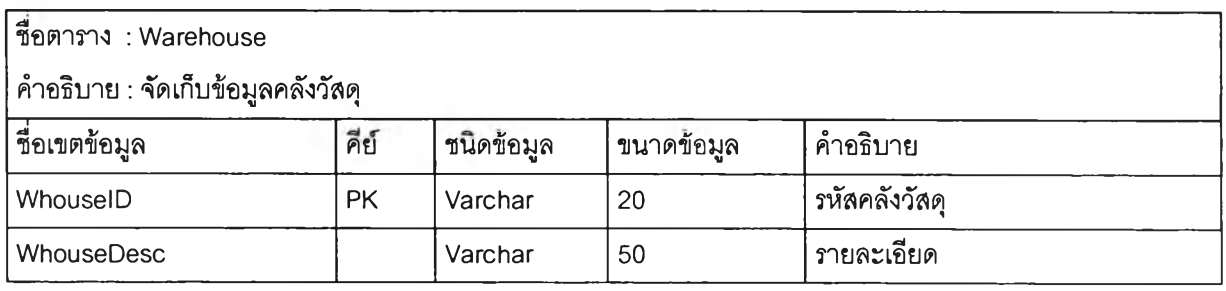

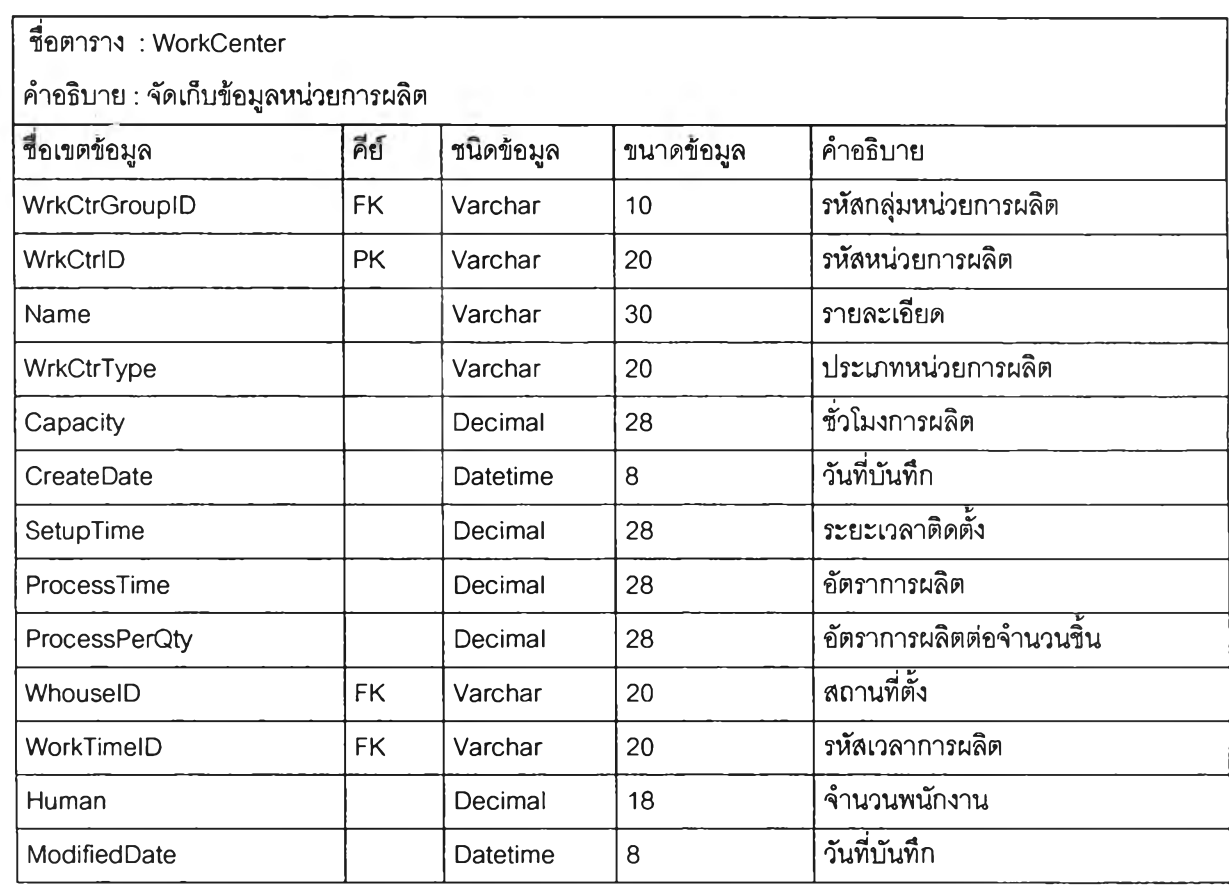

## ี ชื่อตาราง : WorkCenterGroup

۰.

 $\chi$ 

่ คำอธิบาย : จัดเก็บข้อมูลกลุ่มหน่วยการผลิต

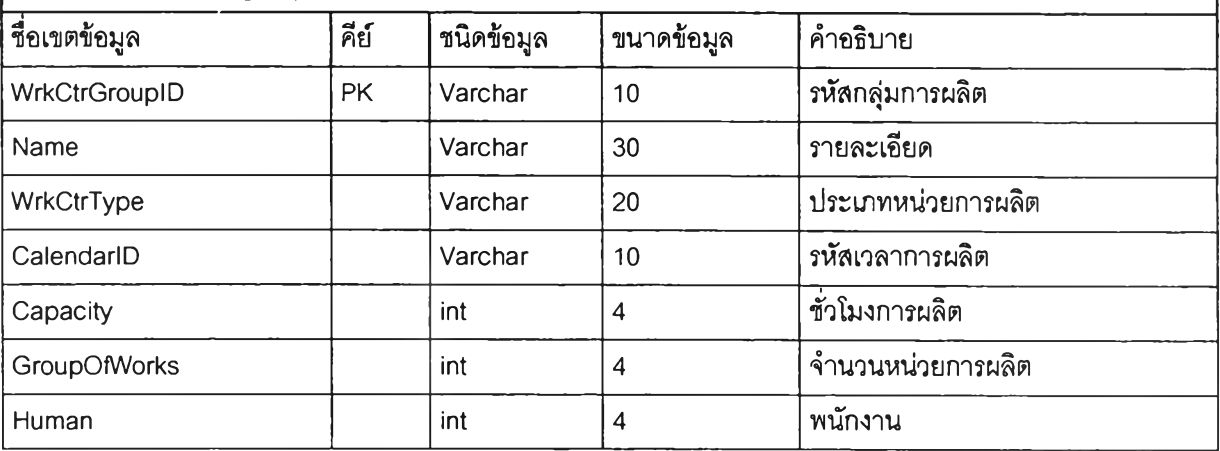

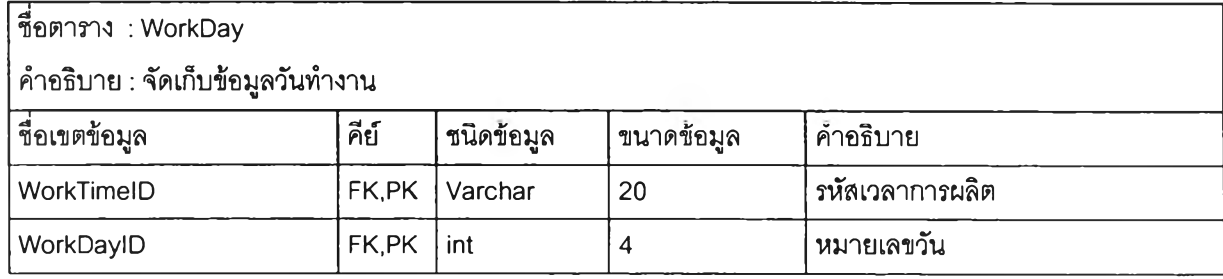

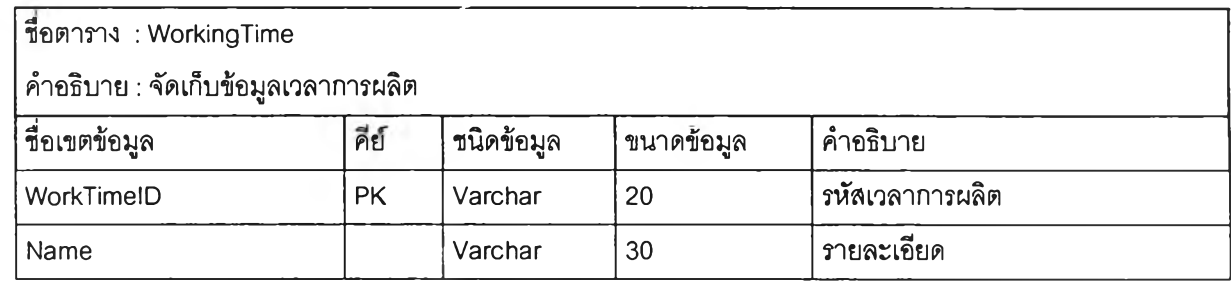

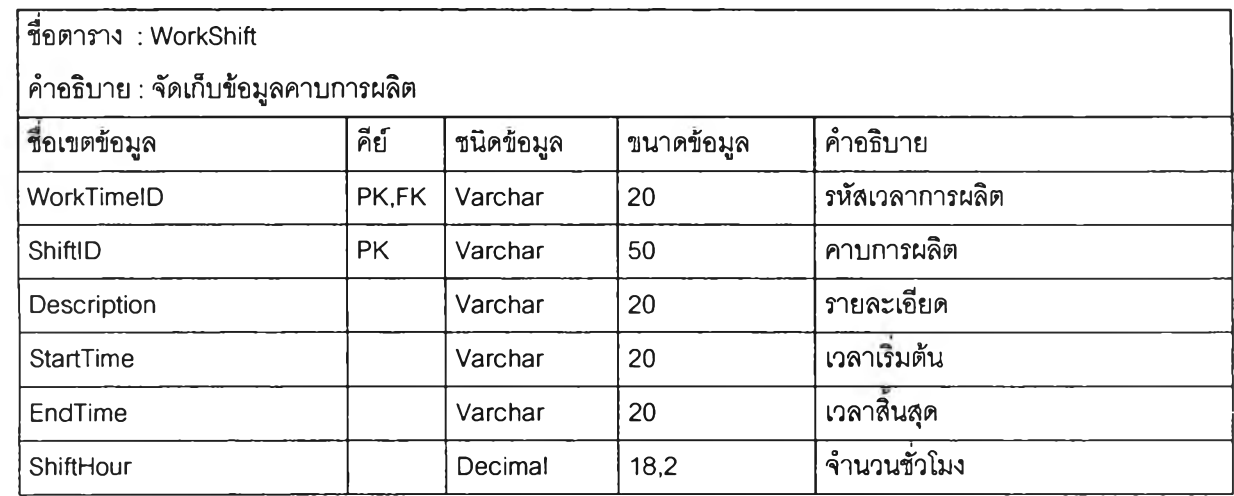

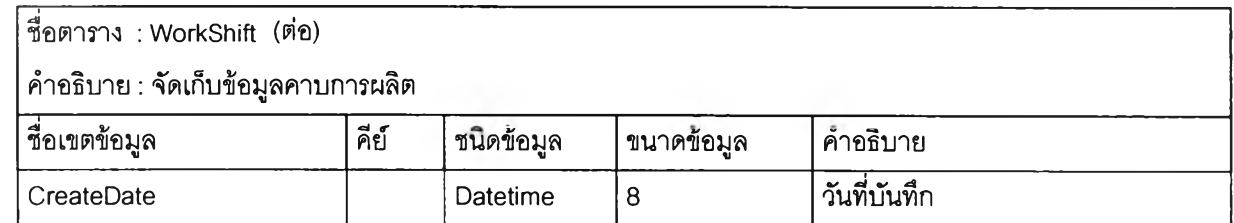

 $\lambda$ 

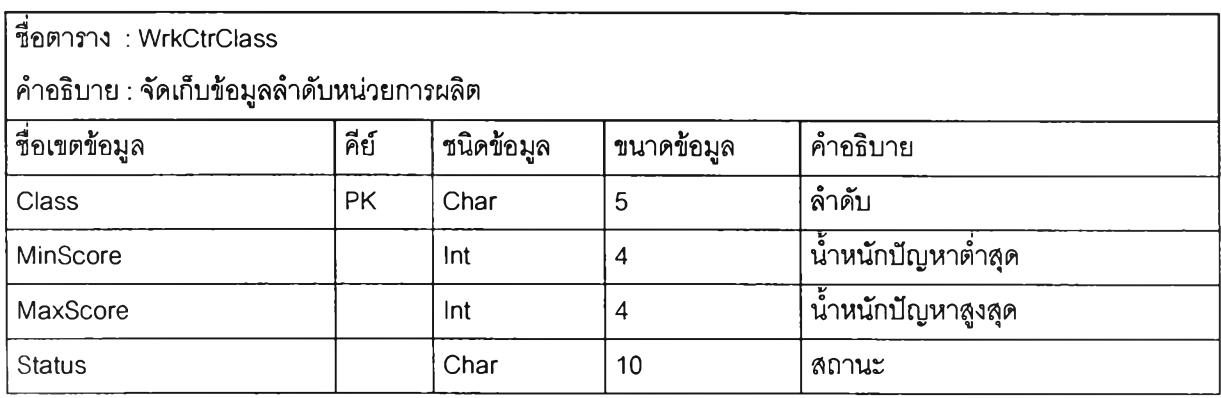

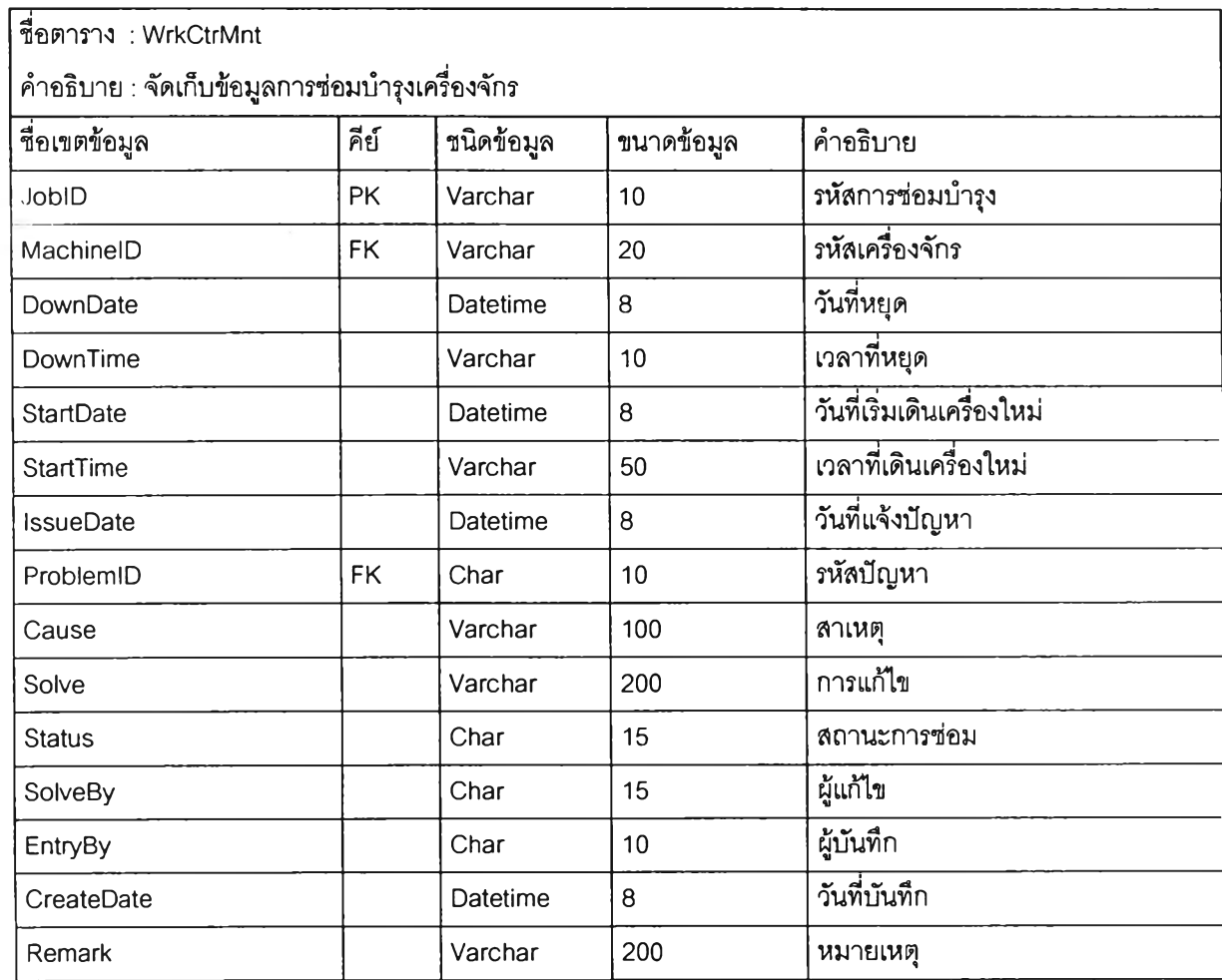

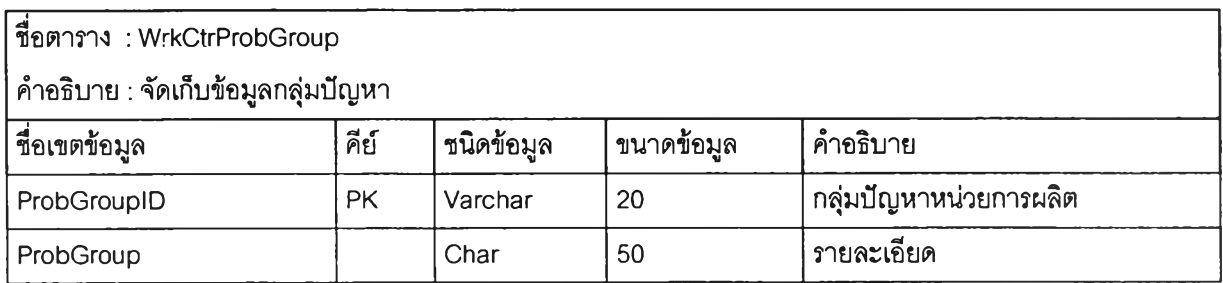

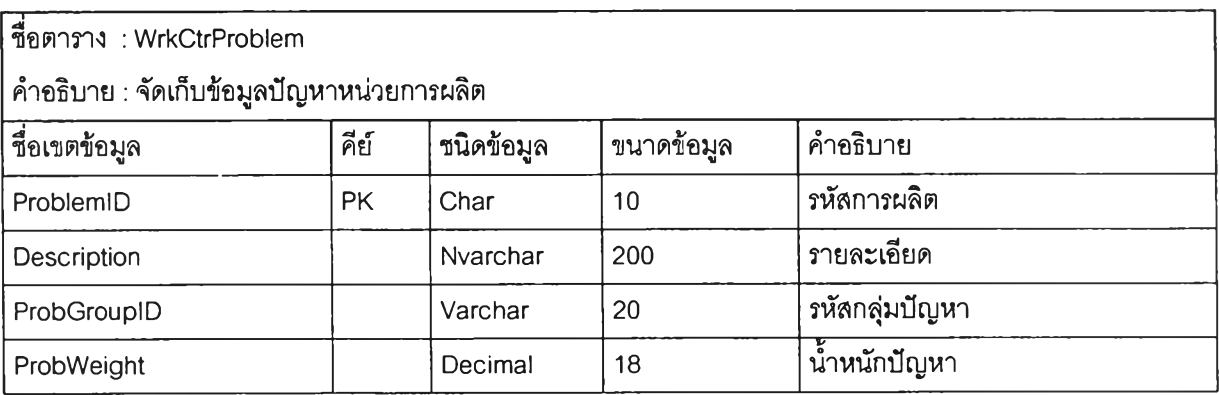

**ภาคผนวก ข**

**ตัวอย่างเอกสารและรายงาน**

 $\frac{1}{2}$  and  $\frac{1}{2}$ 

 $\sim 10^{-1}$ 

## ใบแสดงโครงสร้างผลิตภัณฑ์และขั้นตอนการผลิต

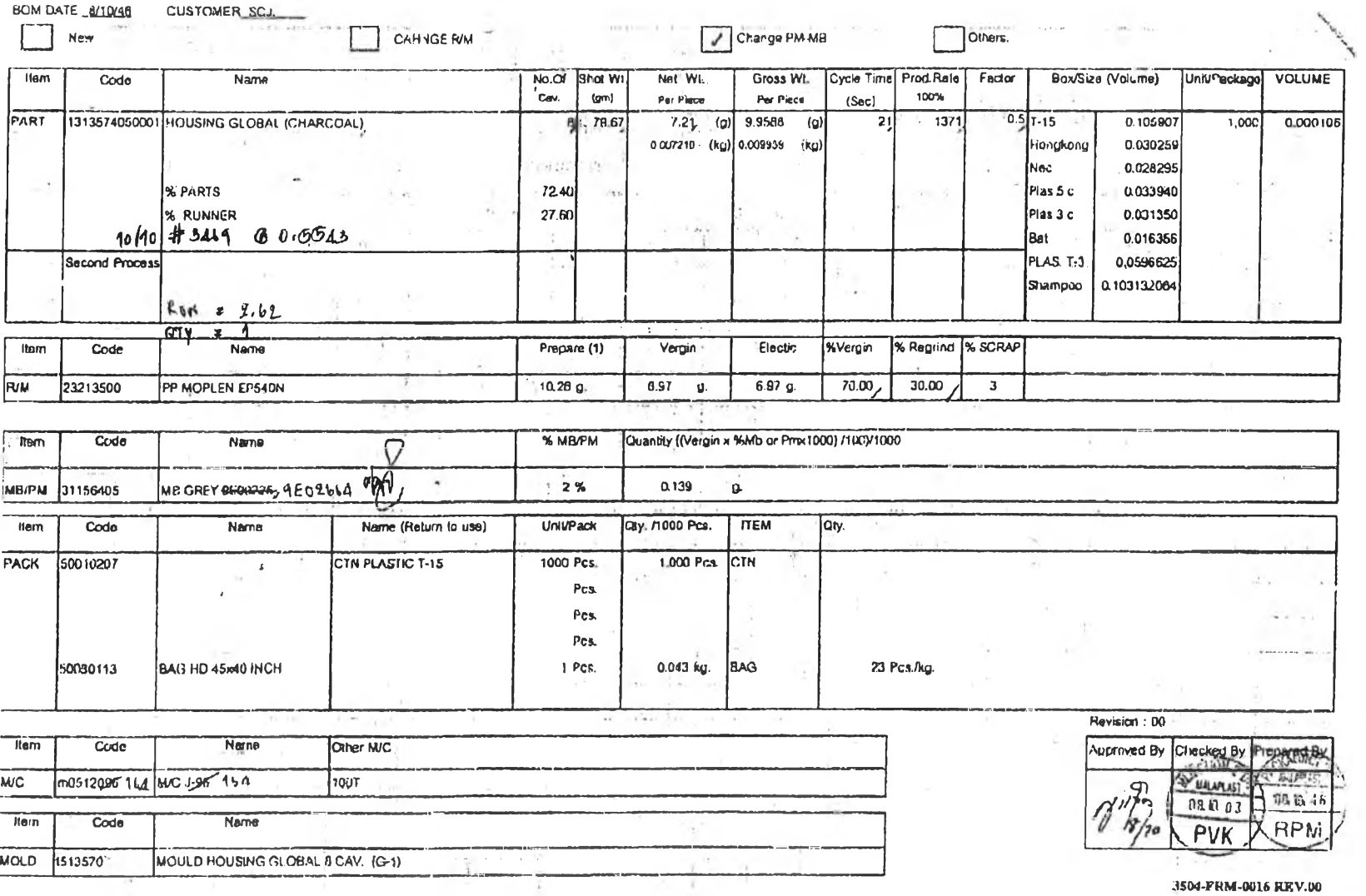

3504-FRM-0016 REV.00

# **ใบยืนค้นคำสั่งรี่!เอจากลูกค้า**

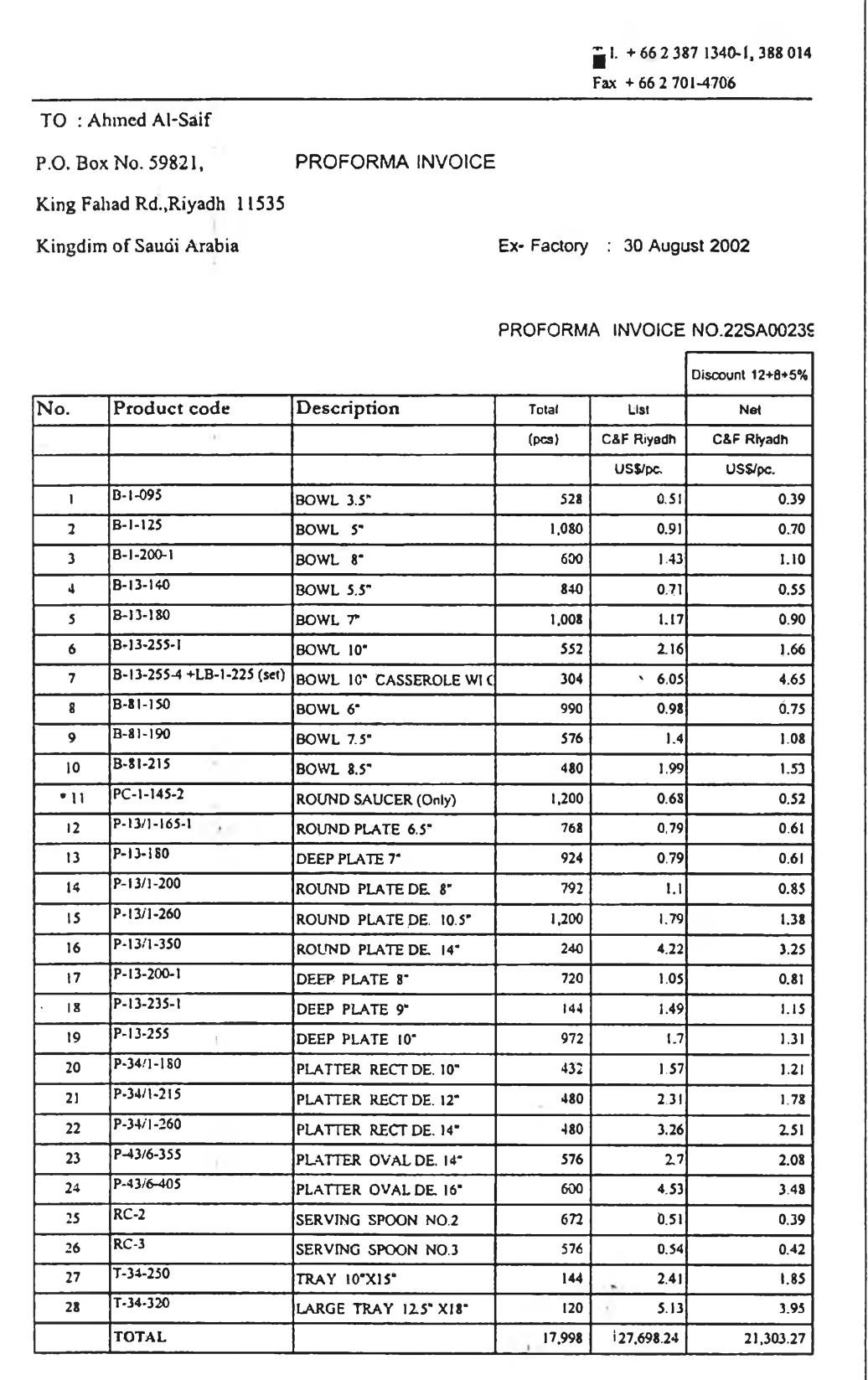

## **ใบเพิ่มรหัสสินค้า**

**DATE: 22/5/03** NO.2/03 **ATTN ะ HYP FROM : PTW**

# **ใบเพิ่มรหัสสินค้า**

DUE DATE

**□ NEW PLATE**

**□ OLD PLATE**

**ADJUST DESCRIPTION**

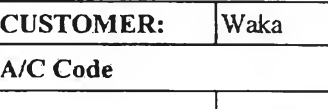

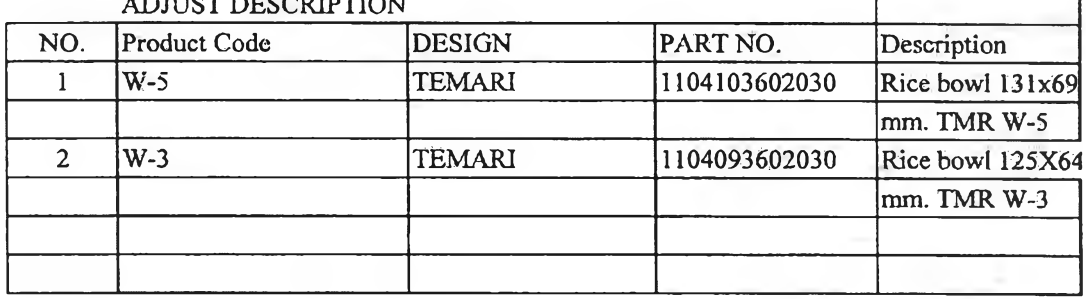

 $\mathbf{r}$ 

## **ใบสงวัส ดุในโรงงาน**

To : PRD

From : Aps

Date : 13-May-03

## **ใบสงว้สดุ่ในโรงงาน**

แผนก อัดเมลามีน.... เลขที 01/5

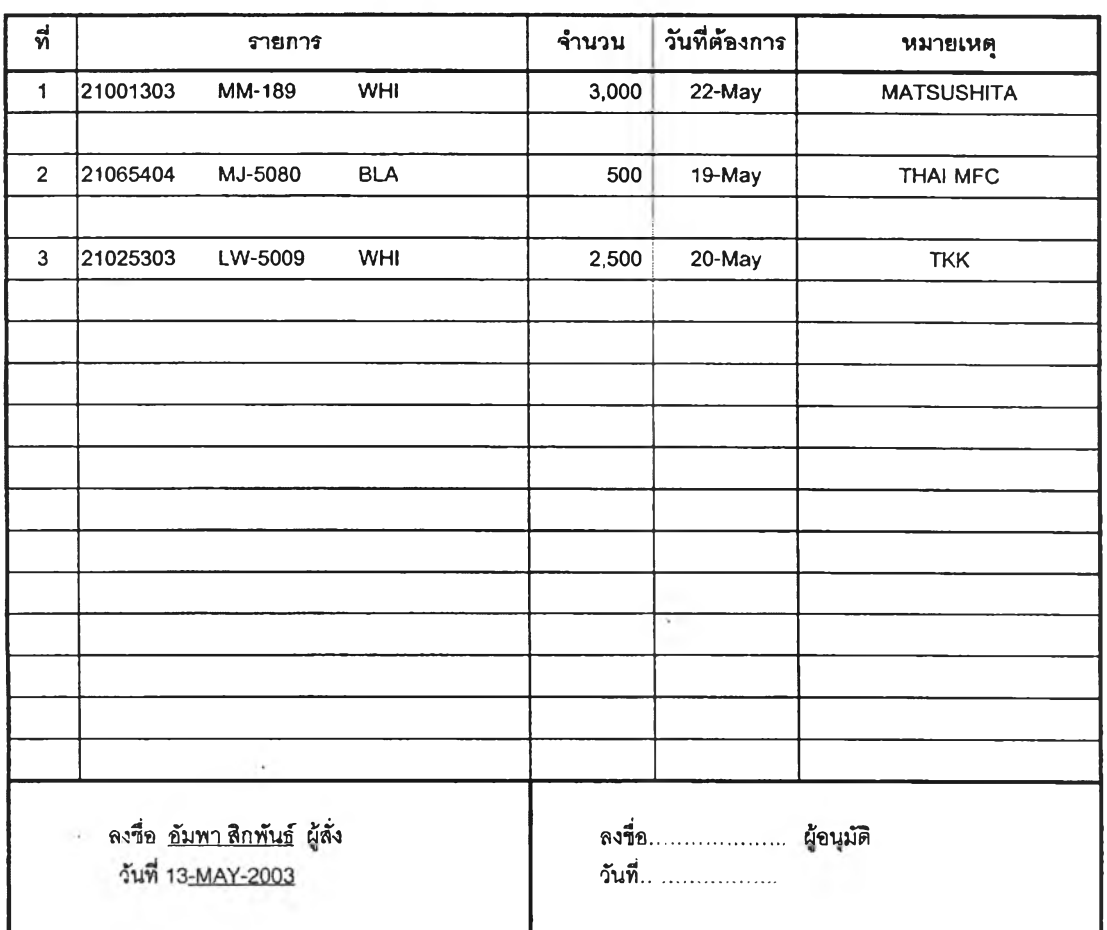

## ใบกำกับงานผลิตประจำวัน

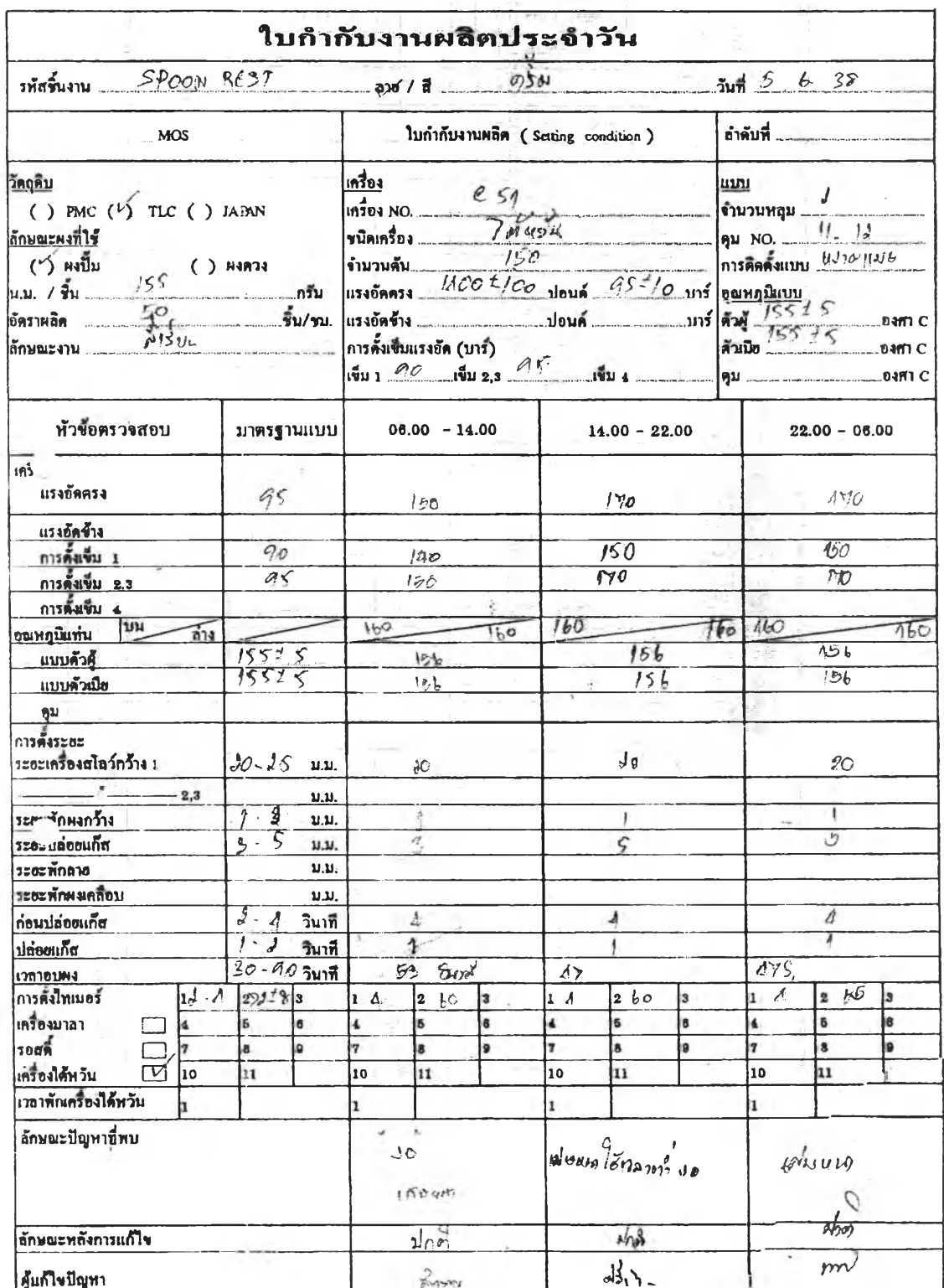

 $\bar{z}$ 

## ใบสั่งผลิต

 $\mathbb{R}^n$  .

ia.

 $\mathbb{R}^+$ 

 $\overline{\phantom{a}}$ 

¥

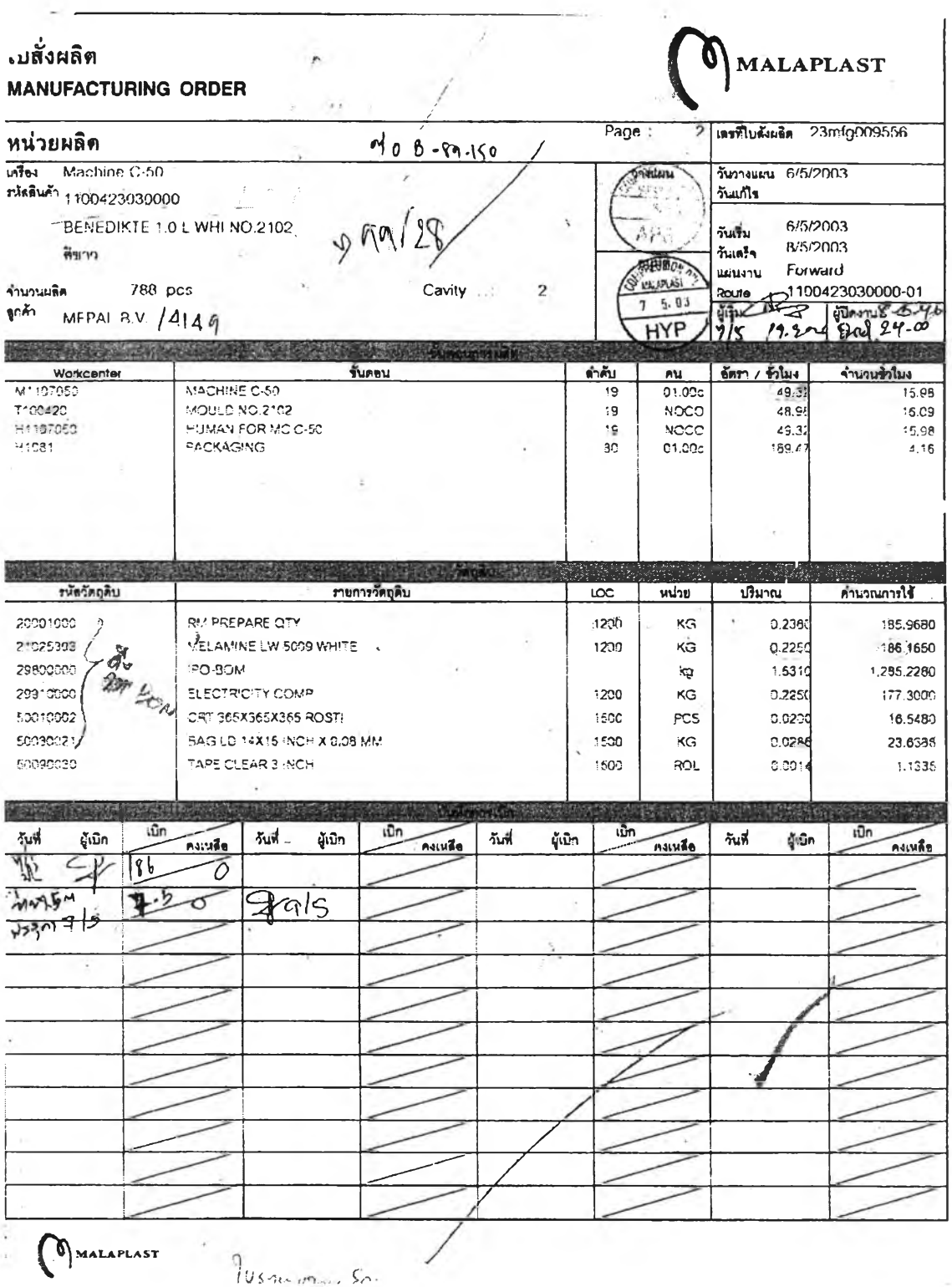

125

## ใบรายงานผลผลิตประจำวัน

 $\sim 1$ 

 $\sim$  30

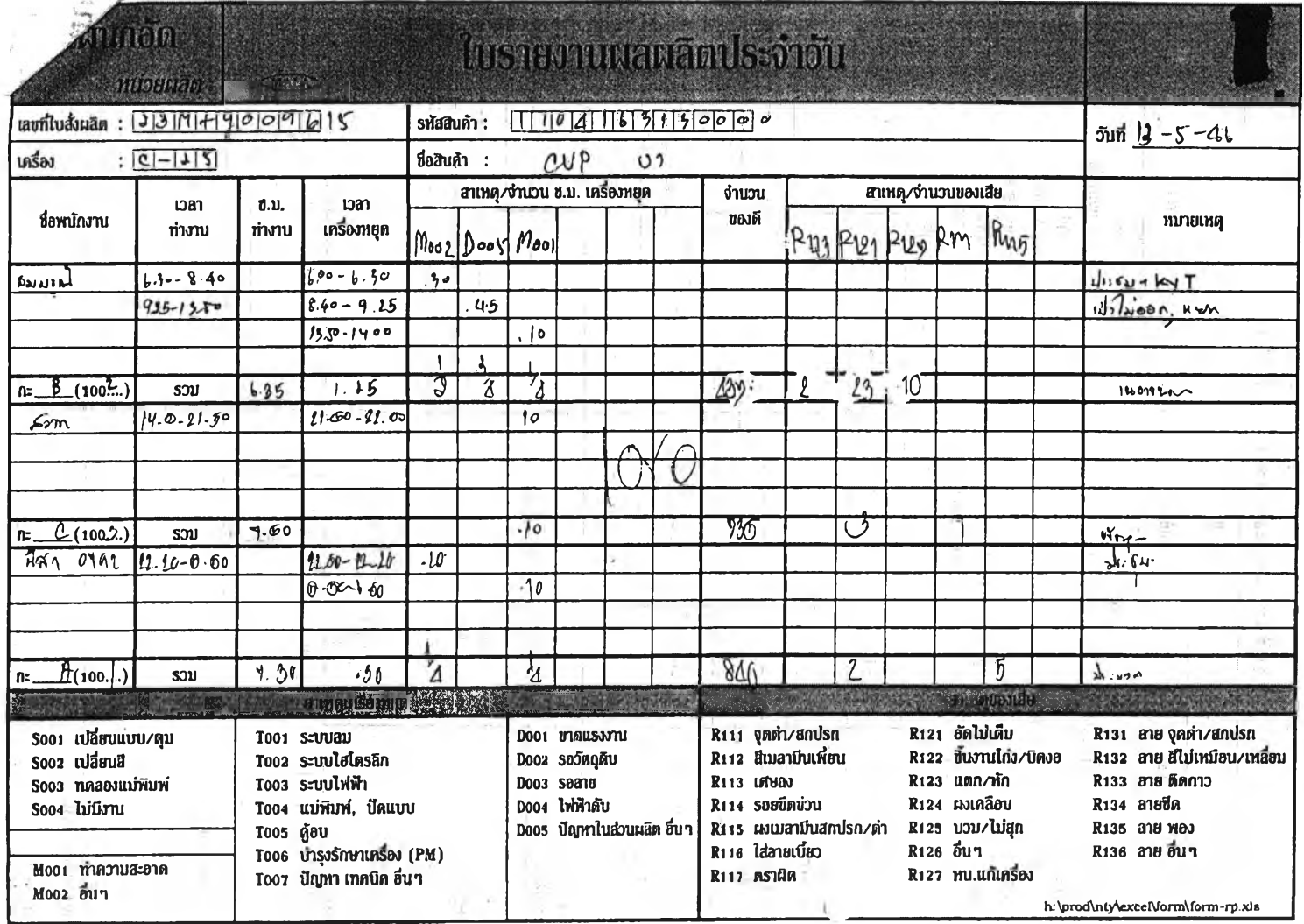

126

 $\epsilon$  .

#### ใบรับจากฝ่ายผลิต

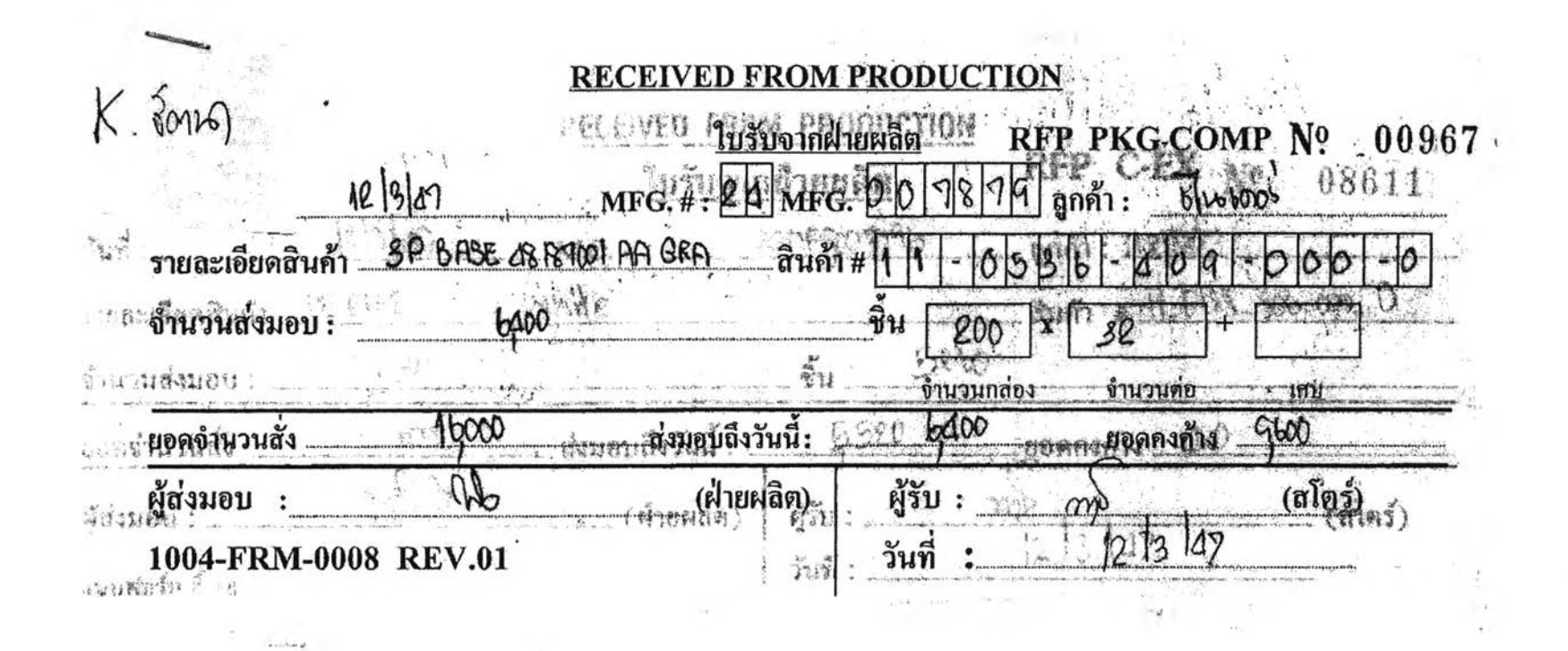

**ภาคผนวก** 

 $\mathbb{R}^n$ 

**ตัวอย่างรายงานของระบบ**

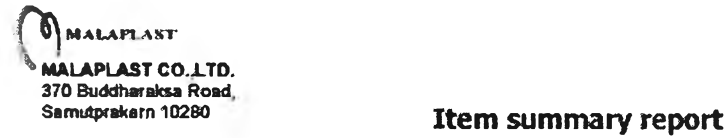

**Page: 1**<br>Date: 20/03/2005 **0:01:37**

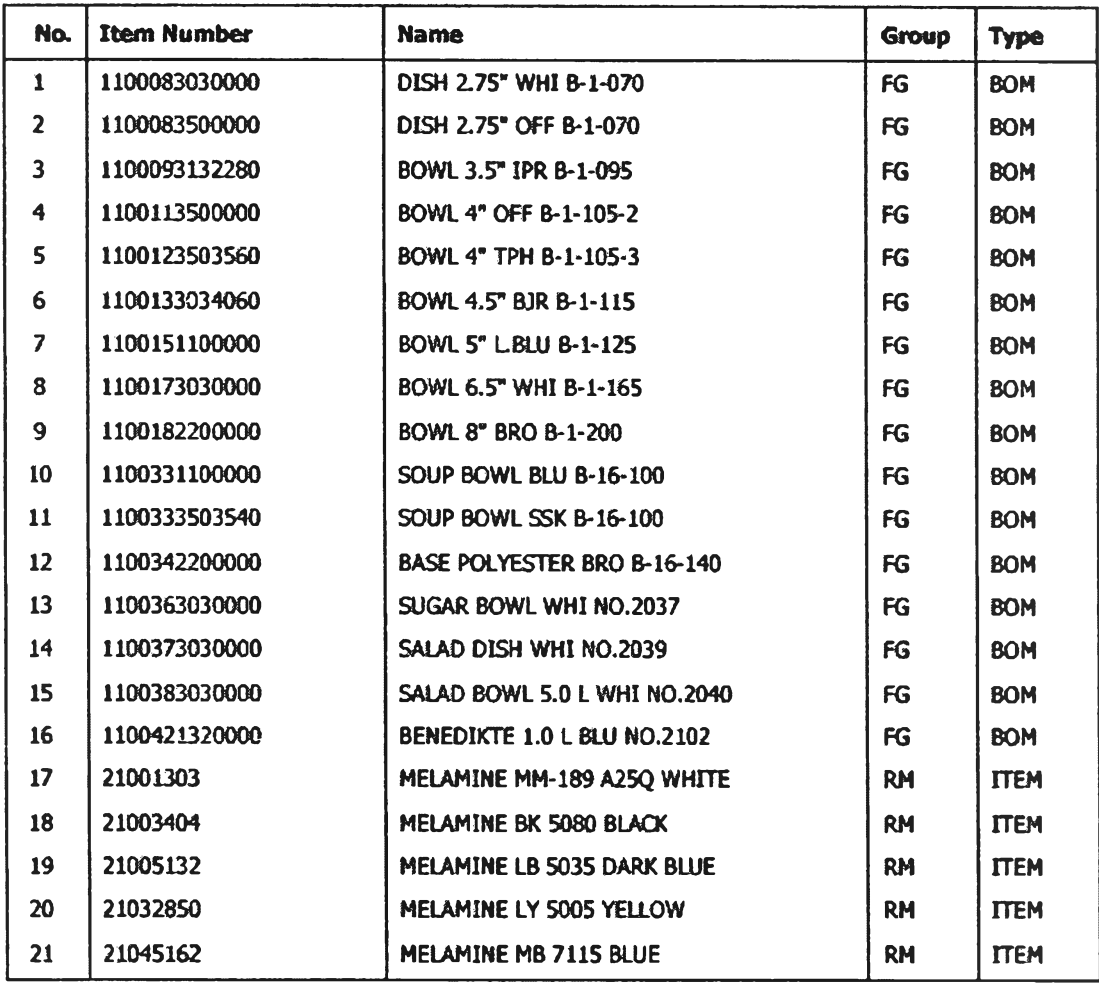

MALAPLAST<br>MALAPLAST CO.,LTD.<br>370 Buddharaksa Road,<br>Samutprakam 10280

Page: 1<br>Date: 21/03/2005<br>2:00:10

**Item on-hand Report** 

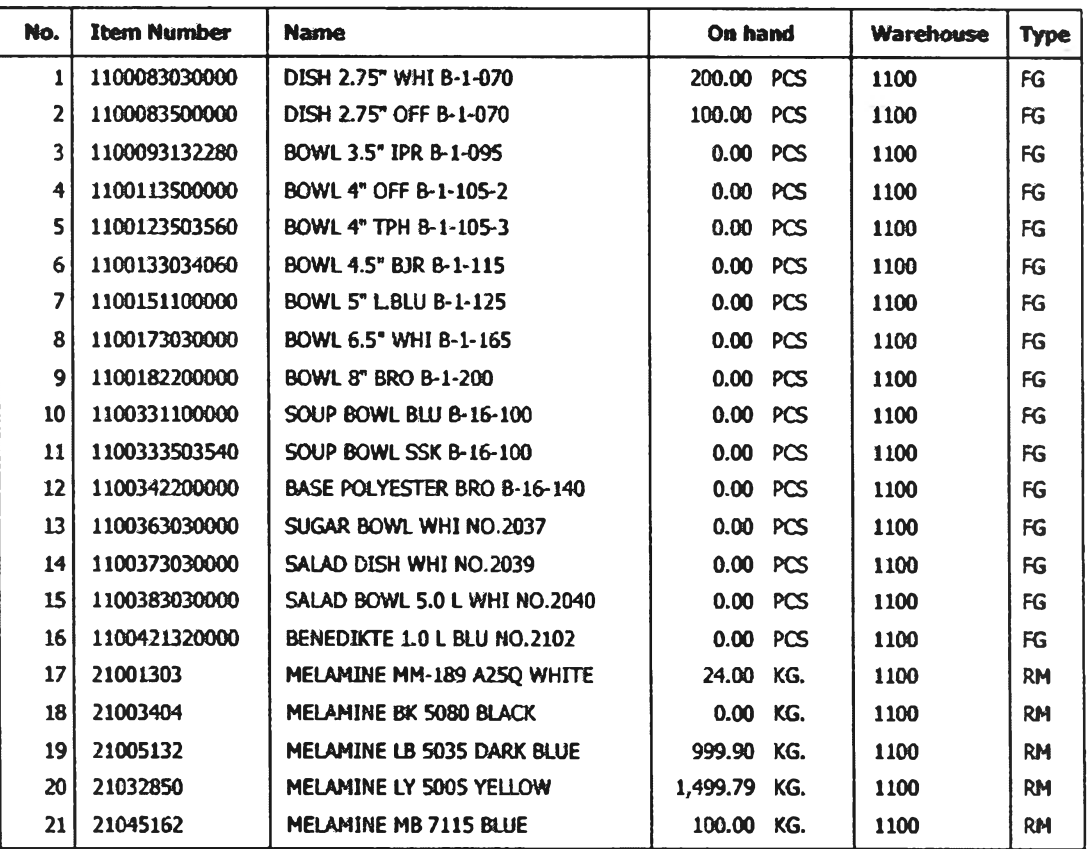

130

WHAMAST

MALAPLAST CO., LTD.<br>370 Buddherskae Road

**Master Plan Scheduling** 

Page: 1<br>Date: 21/03/2005  $3:17:15$ 

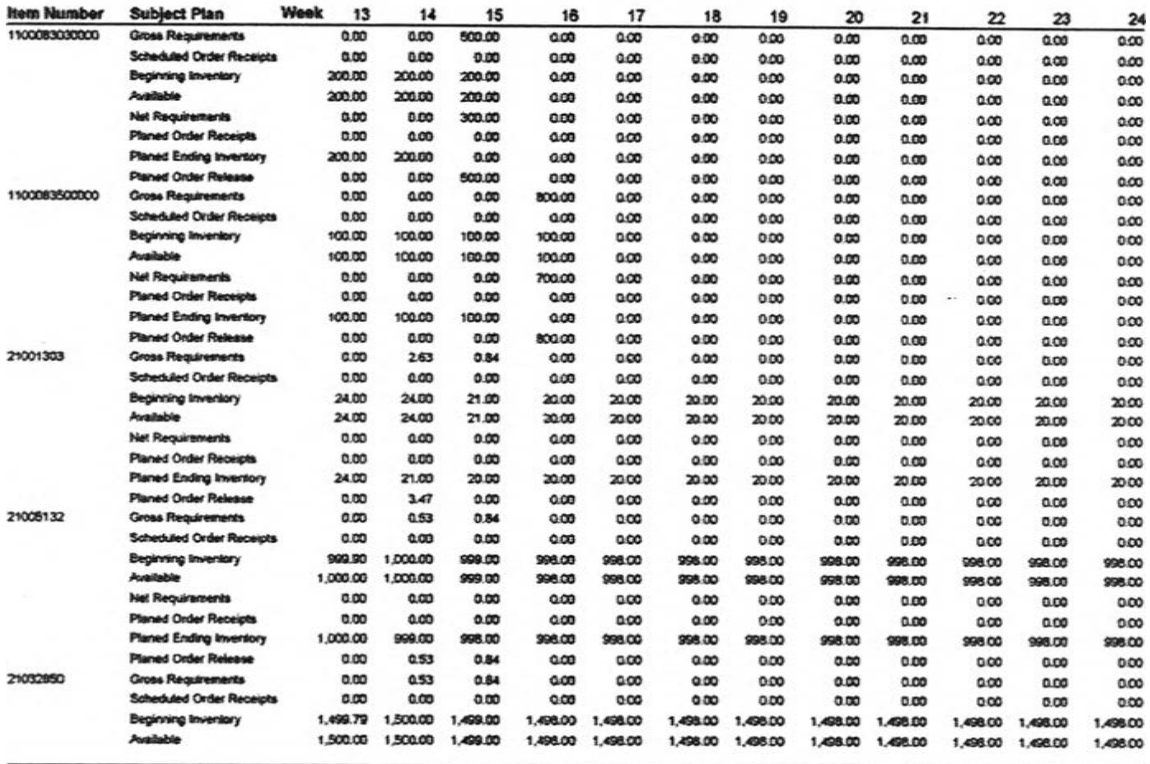

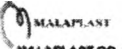

MALAPLAST CO.,LTD.<br>370 Buddheraksa Road,<br>Samutprakam 10250

Page: 2<br>Date: 21/03/2005  $3:17:15$ 

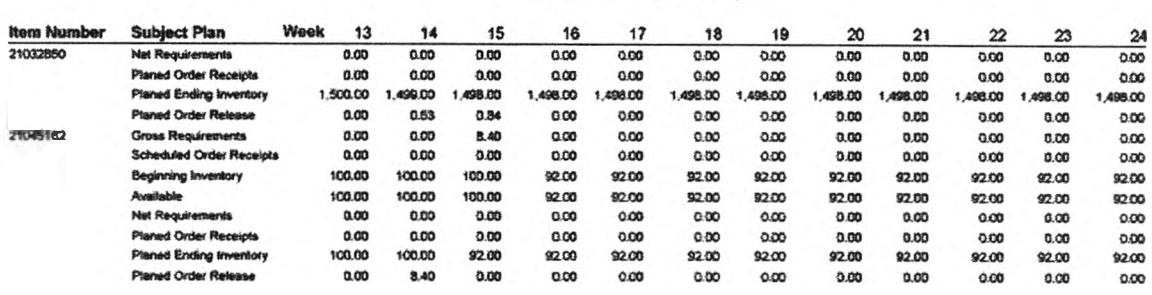

**Master Plan Scheduling** 

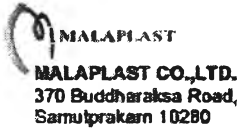

 $\sim$ 

 $\bar{\rm{t}}$ 

**Date: 21/03/2005 1:53:02**

#### MACHINE LIST

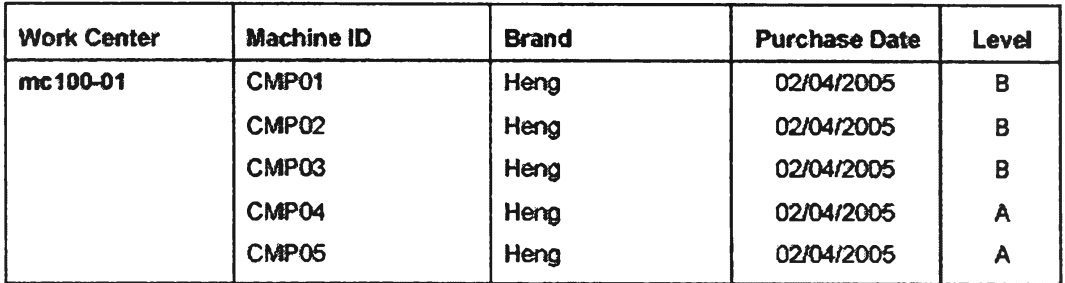

MALAPLAST ' MALAPLAST CO..LTD. 370 Buddha raksa Road, Samutprakarn 10280

 $\cdot$ 

 $\mathcal{L}$ 

Page: 1 Date: 3/21/2005 1:37:18

#### MACHINE MAINTENANCE

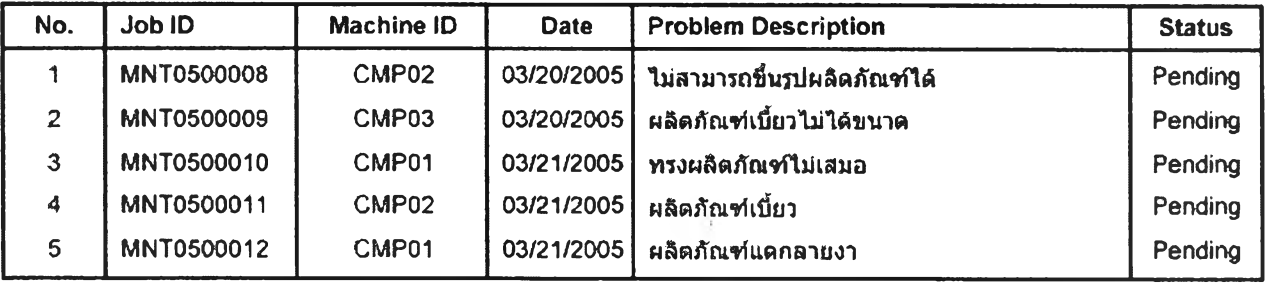

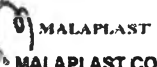

<sup>5</sup> MALAPLAST CO.,LTD.<br>370 Buddharaksa Road,<br>Samutprakam 10280

Page: 1<br>Date: 04/25/2005 5:54:45

#### COMPANY HOLIDAY

ř,

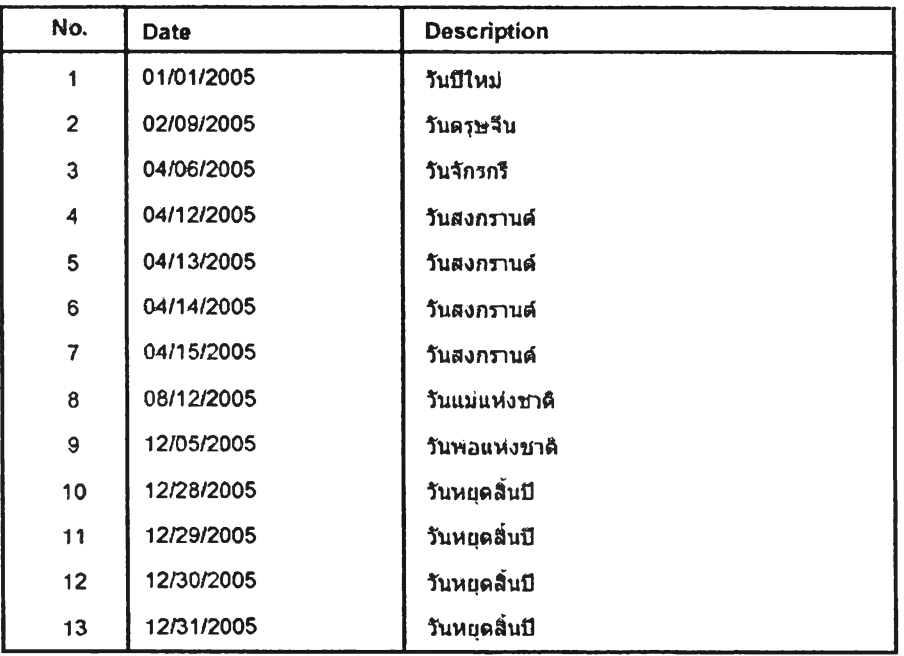

 $\sim$   $$ **b** MALAPLAST <sup>i</sup> MALAPLAST CO., LTD.<br>370 Buddharaksa Road,<br>Samulprakam 10280

Date; 21/03/2005 1 08;50

 $\Delta\phi_{\rm{max}}$ 

 $\sim$ 

#### **BOM VERSION**

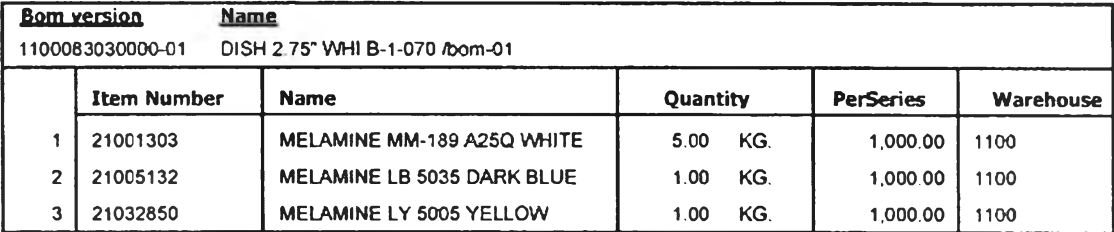

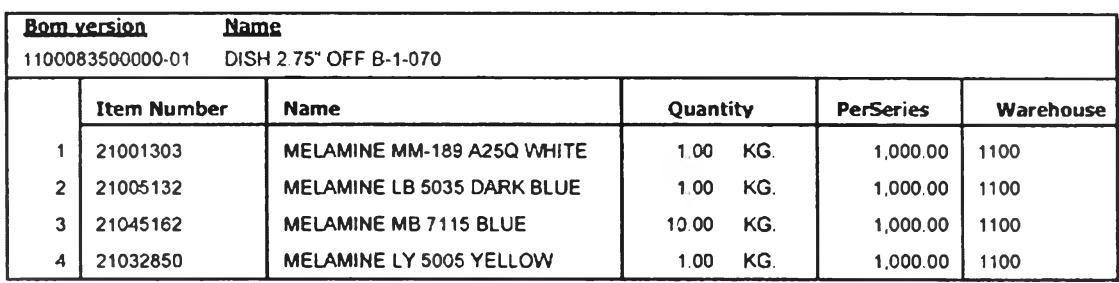

p i **^ MALAPLAST «M.TD, 370 Buddharaksa Road. Samutprakam 10280**

**Page: 1** Date: 03/21/2005 1:00:19

#### **MASTER PRODUCTION SCHEDULING**

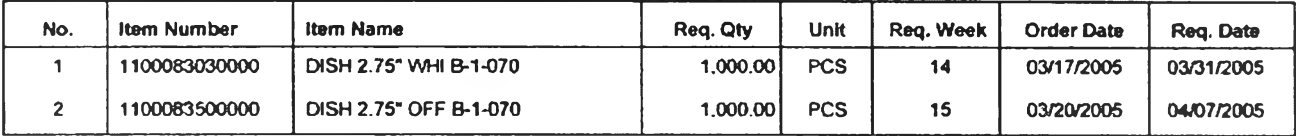

 $\vec{a}$ 

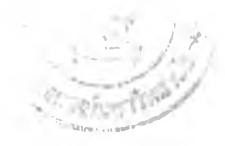

## ประวัติผู้เขียนวิทยานิพนธ์

นายทรงยศ แก้ววิจิตร เกิดเมื่อวันที่ 7 กรกฎาคม พ.ศ. 2515 ที่จังหวัดชุมพร ปัจจุบันมี ภูมิลำเนาอยู่ที่จังหวัดประจวบคีรีขันธ์ สำเร็จการสืกษาระดับอนุปริญญาวิทยาศาสตร์ วิชาเอก คอมพิวเตอร์จากสถาบันราซภัฏนครปฐม เมื่อปี พ.ศ. 2536 สำเร็จการคีกษาในระดับปริญญาตรี วิทยาศาสตรบัณฑิต สาขาวิชาวิทยาการคอมพิวเตอร์ จากสถาบันราชภัฏธนบุรี เมื่อปี พ.ศ. 2539 ประสบการณ์ทำงาน เข้าทำงานกับ บริษัท วัฏจักร จำกัด(มหาซน) ตั้งแต่ปี พ.ศ. 2536 ถึง ปี พ.ศ. 2539 และต่อมาทำงานที่ บริษัท นครธนลีสซิ่ง จำกัด ตั้งแต่ปี 2539 ถึงปี พ.ศ. 2541 และ ที่ บริษัท มาลาพลาล จำกัด ตั้งแต่ปี พ.ศ. 2541 ถึงปี พ.ศ. 2547

เข้าคีกษาต่อหลักสูตรวิทยาศาลตรมหาบัณฑิต ลาชาวิชาวิทยาศาสตร์คอมพิวเตอร์ ณ ภาควิชาวิศวกรรมคอมพิวเตอร์ คณะวิศวกรรมศาสตร์ จุฬาลงกรณ์มหาวิทยาลัย ในปี พ.ศ. 2544